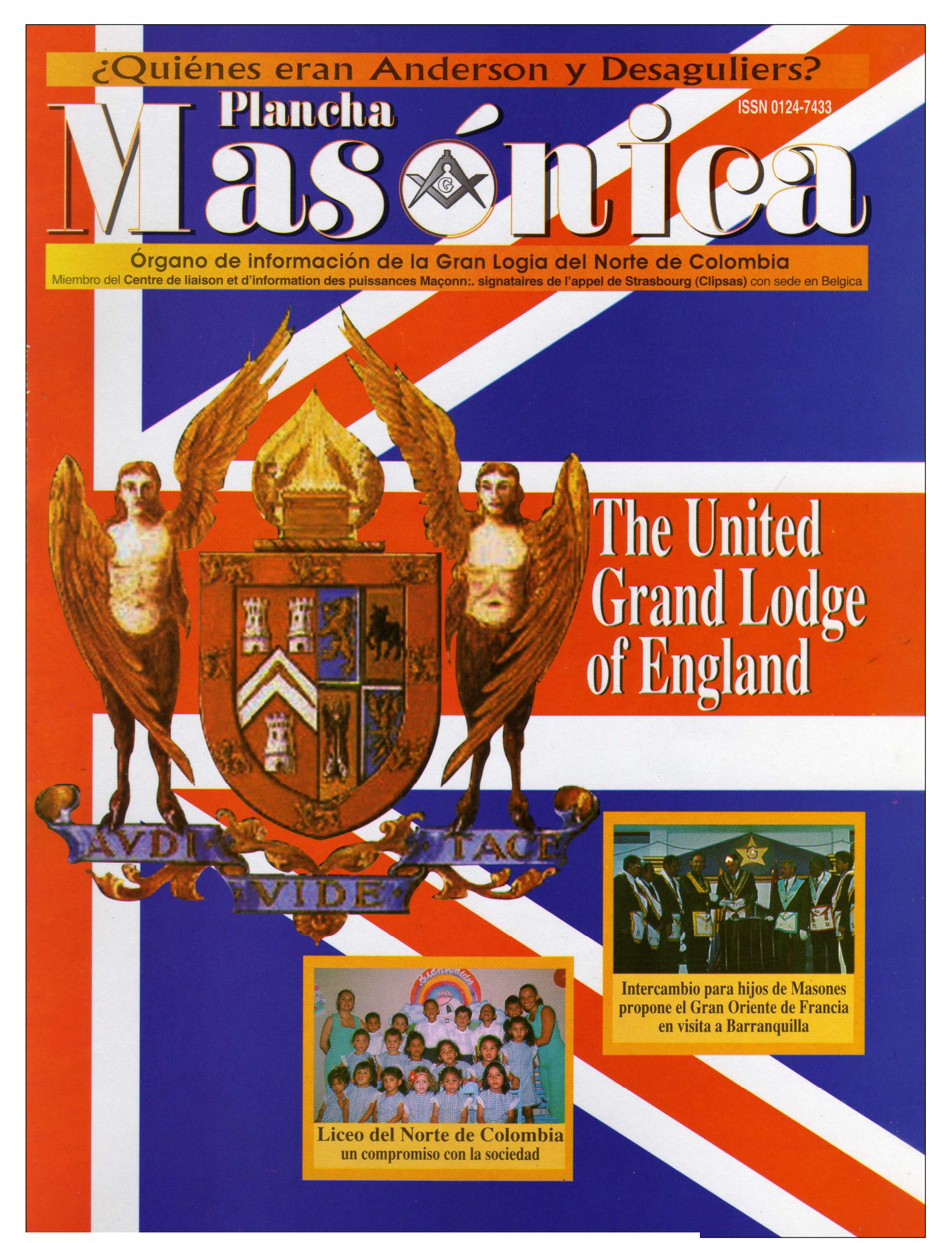

[Create PDF](http://www.novapdf.com) files without this message by purchasing novaPDF printer (<http://www.novapdf.com>)

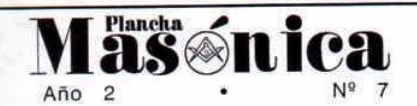

**DIRECTOR IVÁN HERRERA MICHEL** 

**SUBDIRECTOR RAFAEL FULLEDA HENRÍQUEZ** 

CONSEJO DE REDACCIÓN **JESÚS VIZCAÍNO OROZCO JORGE ARCINIEGAS MOLINA ÁLVARO DÍAZ ROMERO** 

ÁLVARO SALGADO GONZÁLEZ **MARIO MORALES CHARRIS** 

**GRAN MAESTRO FUNDADOR JOSÉ STEVENSON COLLANTE** 

**FOTOGRAFÍA VÍCTOR RINCONES ORDÓÑEZ** 

EDITOR EN INTERNET **MARIO MORALES CHARRIS** 

**ADMINISTRADOR ALBERTO DONADO COMAS** 

**TESORERO AGUSTÍN PUELLO ACUÑA** 

**COMITÉ FEMENINO** SOFÍA DE ARMENTA **MIRIAM DE TUESCA** INÉS DE HERNÁNDEZ

CON LA COLABORACIÓN Y APOYO DE **EDICIONES HERMANOS DE LA CARIDAD** 

**DISEÑO E IMPRESIÓN FDITORIAL MEJORAS** 

PLANCHA MASÓNICA CALLE 80 42E-14 TELÉFONO 359 6004 e-mail: ginortecolombia@hotmail.com BARRANQUILLA, COLOMBIA

**Declaración de principios**<br>La Plancha Masónica es una publicación de<br>carácter Masónico, cuya misión primordial con-<br>siste en informar, ilustrar y servir a los altos fines<br>de la Masonería Universal. Se horra en la prác-<br>ti prejuicio.

y recinenta, y recinea errancamente todo La Plancha Masónica no admitria en sus páginas propeisiones que pueden constituir agravio delivardo, sin perjucio del derecho que se reserva de ejercer una critica sana y constructi

de la tolerancia.

#### Pag.  $\mathbf{1}$ Editorial

5

Intercambios académicos para hijos de Masones ofrece el Gran Oriente de Francia en visita a Barranquilla Iván Herrera Michel, 33°

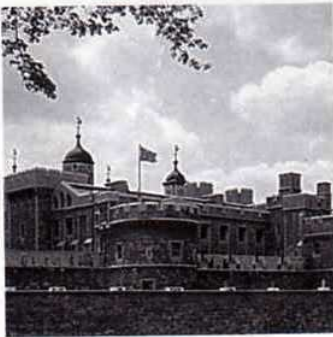

- Quiénes eran Anderson y **Desaguliers**
- Reflexiones sobre el 25 pensamiento masónico inglés Mario Morales Charris, 18°

Consorcio Masónico para niños y niñas 31

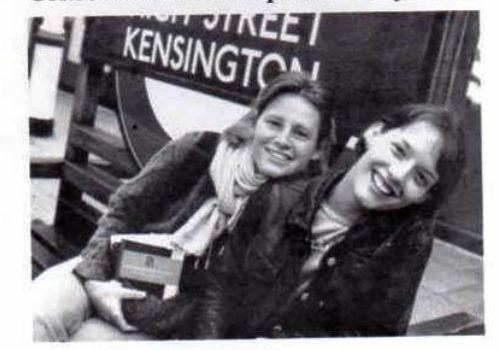

### Contenido

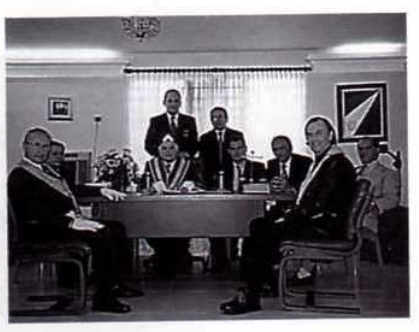

La Gran Logia Unida de Inglaterra Rafael Fulleda Henríquez, 32°

Cobertura geográfica

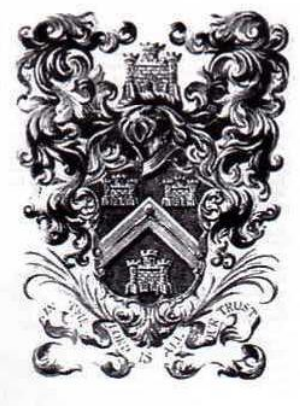

18

# **LA MASONERÍA INGLESA**

H:. P:. H:. Guillermo Bolívar Barrios,

Gran Maestro de la Gran Logia del Norte

de Colombia

 $\bullet$ 

R

 $\mathbf{A}$ 

a sign of the novels of series "sa-

L

T

En esta ocasión vamos a contemplar la altiva, soberbia y majestuosa GRAN **LOGIA UNIDA DE INGLATERRA dueña** de la más pura tradición milenaria de la Masonería occidental. No obstante que la vemos lejana, sumida en la densa niebla del sigilo, ha estado siempre activa y presente en cada uno de los gran-

> des acontecimientos de progreso y realizaciones humanistas en el cursar de nuestros tiempos modernos.

D

E

La bien conocida reseña histórica de la fundación de la primera Gran Logia de Londres acaecida un 24 de junio de 1717 la vamos a repetir para su honra una vez más; fue así, como se reunieron los miembros de cuatro Logias de Londres de aquel entonces, a saber: la Logia de San Pablo, la Logia de la Corona, la Logia de la Posada del Manzano y la Logia de la Posada "Al Romano" y se constituyeron en la primera Gran Logia de que se tenga conocimiento e his-

Create PDF files without this message by purchasing novaPDF printer (http://www.novapdf.com)

toria, eligiendo como Gran Maestro por mayoría de votos a Antonio Sayer. El segundo Gran

Maestro de la nueva Gran Logia fue elegido el 24 de junio de 1718 dedicándose a revisar, ordenar y compilar las ordenanzas y legislaciones generales anteriores en asocio de Jaime Anderson, las cuales fueron

denominadas "Constituciones de Anderson" y fueron publicadas en 1723.

Los más antiguos y veraces escritores masónicos hablan de diversas causas y desavenencias que surgieron a partir de 1739 hasta 1772; habiendo sido las posibles causas: la separación arbitraria de algunos Masones aislados, las relaciones con la antigua Logia de York y por último, las innovaciones de los sectarios.

Las constituciones tradicionales de los Masones tuvieron fuerza de ley para todas las Logias hasta la introducción de la Ley de las Constituciones de

Junio, 2001 - Mas Inica

Anderson preparadas por órdenes de la Gran Logia; veinte Logias le dieron una completa aprobación, mientras que cinco Logias las rechazaban queriendo volver a su antigua independencia. Esto dio ocasión para que algunos hermanos que habían abandonado las Logias y otros hermanos aislados se ocupasen de recibir a nuevos Masones y en constituir nuevas Logias

a cuyo abuso trató de oponerse la Gran Logia de Londres con todo su poder. El Libro de las **Constituciones afirma** que para 1739 todas las Logias irregulares se habían ya sometido.

Respecto a la antigua Logia de York, ciertos autores afirman que tuvo lugar un rompimiento entre ella y la Gran Logia de Londres, rompimiento cuya causa hay que buscarla en los celos que provocaron los progresos logrados por la Gran Logia de Londres. La Gran Logia de

THERRIC UNITED BUILDING mu

El Dublín de James Joyce

York pretendía tener el derecho de antigüedad sobre la Gran Logia de Londres y se distinguía de esta última con el nombre de "Gran Logia de toda Inglaterra"; pero, lo que dio lugar a una verdadera ruptura entre ambas fue la fundación hecha por la Gran Logia de Londres de nuevas Logias en la campiña, el condado de York y el nombramiento de grandes maestros provinciales.

#### **REUNIÓN DE LAS DOS GRANDES LOGIAS**

El primer paso hacia la reconciliación lo realizó la Gran Logia de Londres el 30 de noviembre de 1801; el Venerable Maestro de una

Respetable Logia sometida a la Constitución de la Antigua Logia de Londres presentó una queja contra Tomás Harper y otros Masones por haber sostenido una sociedad designada con el nombre de "Antiquos Masones". Esta demanda fue favorablemente acogida y en reunión de la Gran Logia que se efectuó el 4 de febrero de 1802 se retiró la queja presentada contra él y sus ami-

> gos a fin de que no opusiese obstáculo alguno a la realización de un acontecimiento tan deseado como sería la unión y se eligió para el efecto una comisión liderada por Lord Moira. El 12 de febrero de 1806, Lord Moira, presidente de la Gran Logia anunció que durante su permanencia en Edimburgo había visitado a la Gran Logia de Escocia; aprovechando esa ocasión para hacer la descripción de la Logia que él presidía, habló de su **algo extensión e influencia,**

la situación actual y el origen de esa Sociedad que ha tomado el nombre de "Antiguos Masones" y su proceder bajo la presidencia del Conde Athol. Fue así como concentraron todos sus votos, aspiraciones y deseos, en favor de la unión más completa entre la Gran Logia regularmente constituida y la Logia de Escocia y establecerían relaciones íntimas y frecuentes entre ellas.

La Gran Logia de Escocia había elegido por unanimidad para su Gran Maestro a su Alteza Real el Príncipe de Gales.

El 23 de noviembre de 1808, el Gran Maestro anunció a sus hermanos que había recibido de la Gran Logia de Irlanda una comunicación en la que le manifestaban que se adherían comple-

Mäschica · Junio, 2001

tamente a los principios proclamados y firmados en la Declaración de la Gran Logia de Londres a la Gran Logia de Escocia.

El 12 de abril de 1809 las cosas habían llegado al punto de que la Gran Logia de Londres podía acordar que no era necesario mantener las medidas decretadas en 1739 con respecto a los Masones irregulares. Invitó, por lo tanto, a todas las Logias indistintamente a acudir a la circunscripción "primitiva de la Sociedad"; este proceder fue indudablemente un paso decisivo hacia la reconciliación.

El 21 de diciembre de 1811 el Príncipe de Gales confirmó a su hermano, el Duque de Sussex. presidente de la Logia of Antiquity las funciones de Gran Maestro delegado. Se percibió bien pronto, que el Duque gastaba todos los esfuerzos de su corazón en satisfacer el deseo general de ver efectuarse la concentración de todos los hermanos desunidos. A la cabeza de los Masones que habían tomado el nombre de "antiguos" se encontraba el Duque de Athol que se había adherido fácilmente a los argumentos del Real Gran Maestro, de las ventajas que ofrecía una reconciliación real y completa que condujera a la reunión de las dos sociedades divididas.

#### **TRATADO DE RECONCILIACIÓN**

Se llevó a cabo la reconciliación y los dos hermanos procedentes de la Casa Real se consagraron con el más ardiente celo a este propósito tan arduo como importante asociándose ambos con su grupo de asesores y consejeros.

#### **TRATADO DE UNIÓN DE LAS DOS GRANDES LOGIAS DE INGLATERRA**

"Entre Su Alteza Real el Príncipe Eduardo, Duque de Kent, Gran Maestro de los Francmasones aprobados según la antigua constitución, Tomás Harper, Gran Maestro Diputado, J. Perry y J. Agar, que han sido también Grandes Maestros Diputados de la Sociedad citada, tanto en su nombre personal como el de la Gran Logia de

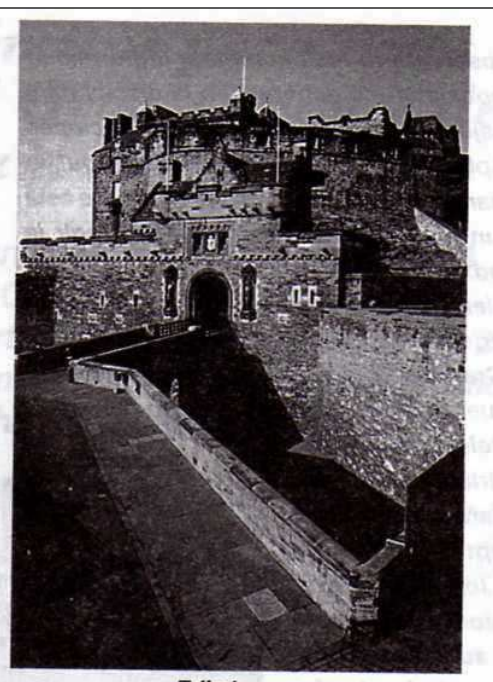

Edimburgo

los Francmasones de Inglaterra, según la Institución de los antiguos, que los han comisionado para este objeto, por una parte y Su Alteza Real, Augusto Federico, Duque de Sussex, Gran Maestro de la Sociedad de Francmasones aprobados con arregio a la Constitución de Inglaterra, convinieron lo siguiente:

Desde el próximo aniversario de la fiesta de San Juan Evangelista, se verificará una fusión completa y conveniente entre las dos sociedades arriba designadas de los Francmasones de Inglaterra. En consecuencia, acuerdan formar para el porvenir una sola y única sociedad representada por una Logia que será constituida de una manera definitiva el día que se ha indicado del aniversario de San Juan Evangelista y funcionará a perpetuidad desde ese día.

Se acordó que los miembros de la Francmasonería primitiva, legítimamente constituida se dividan en tres categorías a saber: la de los Aprendices, la de los Compañeros y por último la de los Maestros, en la cual quedará comprendida la Orden Suprema del Arca Real.

Junio, 2001 - **Masénica** 

Se observará la más completa uniformidad en la imposición de deberes, en la disciplina y los trabajos de las Logias, en las recepciones de los Aprendices, Compañeros y Maestros, en la enseñanza, en los trajes y ornamentos. De este modo, un solo e igual sistema deberá regir la Sociedad.

No bien los Grandes Maestros, los Grandes Dignatarios y los miembros de las dos anteriores Grandes Logias hayan plasmado en común acuerdo el día de la fusión y en presencia de los delegados de Es-

cocia e Irlanda la solemne declaración de querer aceptar definitivamente los deberes y obligaciones unánimemente adoptadas los miembros todos harán la elección de un Gran Maestro para el año siguiente.

La Gran Logia reunida en un solo cuerpo, instalada y constituida así, tomará el título de Gran Logia Unida de los **Antiguos Francmaso**nes de Inglaterra.

Se convocó el 1 de diciembre de 1813 a una

Asamblea de las dos Grandes Logias, a la cual, se sometieron los artículos del proyecto de fusión. Enseguida se constituyó la "Logia de Reconciliación" creada al efecto para tan solemne ocasión. avere low it wetawitim

#### **LA GRAN LOGIA UNIDA DE INGLATERRA**

El día de la fiesta de San Juan Evangelista, 27 de diciembre de 1813 se realizó al fin del todo el gran acontecimiento de la reconciliación solemne en plena asamblea de los antiguos Masones ingleses tanto tiempo divididos.

Ofrecieron al Gran Maestro la copa de la amistad fraternal, que él bebió, brindando por la dicha y la prosperidad de la Sociedad y pronunciando las siguientes palabras:

"Paz, Lealtad y Amor fraternal en el mundo entero". La copa pasó después de mano en mano y enseguida se reanudaron los trabajos, acordando los hermanos que el acontecimiento de la reconciliación se anunciase al Príncipe Regente por medio de un respetuoso mensaje.

La funesta división que había existido entre

los antiguos y modernos Masones había quedado reducida a un hecho que sólo pertenecía al dominio de la historia, el espíritu de concordia y de amistad que constantemente debe ser el carácter distintivo de la Francmasonería triunfó valientemente de las anteriores discordias. La paz, la alegría y la armonía no se han vuelto a turbar jamás.

Firmado en el Palacio de Kensington el 25 de noviembre de

1815 por: Eduardo, Príncipe y Alteza Real, Duque de Kent, Gran Maestro de los antiguos Masones y Augusto Federico, Príncipe y Alteza Real, Duque de Sussex, Gran Maestro de la Gran Logia de Londres y todos los demás delegados que intervinieron para la ocasión.

**Guillermo Bolívar Barrios. Gran Maestro** 

of carried in Journal

the signal in the state of the signal of

Mäschica · Junio, 2001

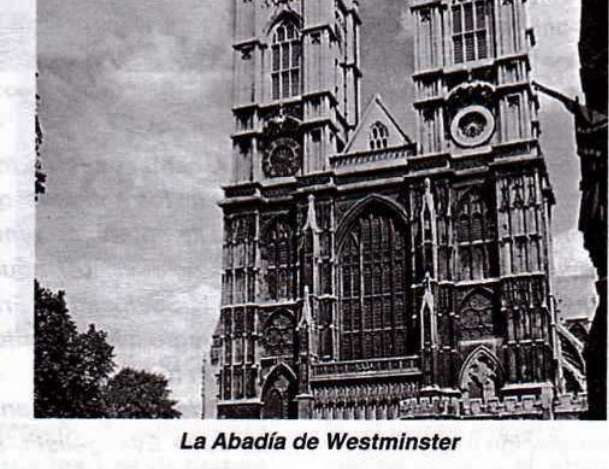

# Intercambios académicos para hijos de Masones ofrece el Gran Oriente de<br>Francia en visita a Barranquilla

El Past-Gran Maestro del Gran Oriente de Francia (GODF) Jacques Lafonge, y su Gran Canciller Eric Vanlerberghe, visitaron la Gran Logia del Norte de Colombia, los días 1 y 2 de mayo de 2001 con el fin de formalizar un Acuerdo de Integración Masónica, dirigido a los hijos e hijas de Masones

#### Iván Herrera Michel, 33°

La delegación de alto nivel del GODF visitó Barranquilla en el inicio de una apretada y extensa gira por Latinoamérica, que la llevaría a discutir acuerdos con nueve Grandes Logias de Colombia, Perú, Argentina, Uruguay, Brasil, Chile, Ecuador, Panamá y México.

Los miembros de la Comisión del GODF manifestaron que habían escogido la Gran Logia del Norte

de Colombia, entre las diez Grandes Logias que funcionan en el país "por su carácter adogmático, su significativo aporte social, sus publicaciones gratuitas, las referencias recibidas de Grandes Logias europeas y suramericanas, su estilo de Masonería y su solidez ideológica".

#### El Acuerdo

Las reuniones de trabajo fueron intensas durante el corto tiempo de permanencia en Co-Iombia de los Hermanos franceses y sirvieron para discutir y elaborar un Protocolo de Acciones Comunes con miras a implementar los siguientes puntos, a partir de la ratificación de las instancias competentes de cada Obediencia firmante:

1. Vacaciones Fraternales. Los miembros de la Gran Logia del Norte de Colombia y los Masones que ellos recomienden, tienen derecho a visitar al Centro Recreacional Masónico ubicado en la ciudad de Vichy, en Francia.

- 2. Intercambio Académico para hijos de Masones. Los Masones del GODF y de la Gran Logia del Norte de Colombia se obligarán a recibir en el seno de sus hogares a los hijos e hijas de Masones de la otra Obediencia firmante bajo dos modalidades:
- a. Intercambios Culturales. Consiste en una estadía gratis de los hijos de Masones en el hogar de otro Masón, durante un tiempo determinado, con

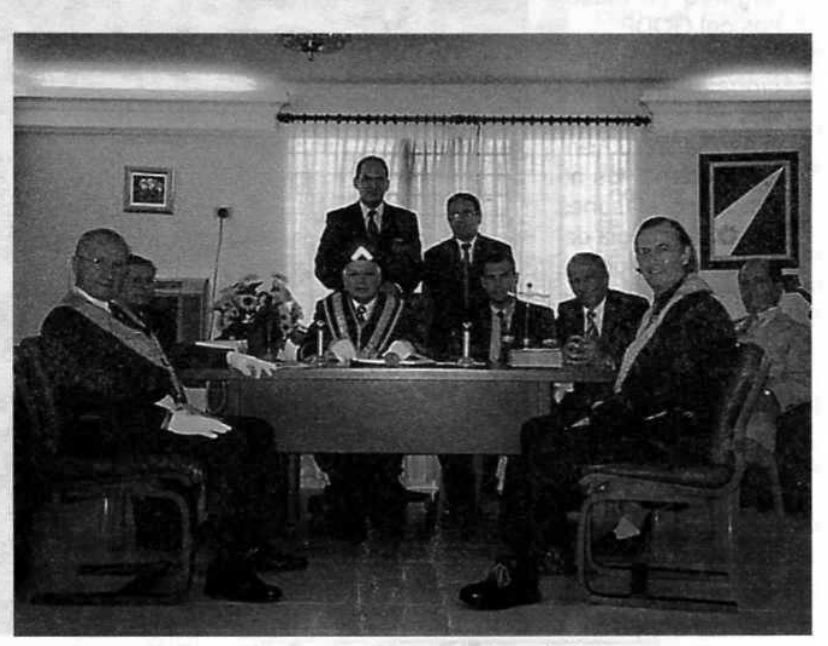

Un aspecto de la mesa de trabajo. De izquierda a derecha: Jacques Lafonge, Felipe Jánica Macías, Guillermo Bolívar, Iván Herrera, Mario Morales, Álvaro Díaz, Fausto De Lima, Tito Aragón y Eric Vanlerberghe

Junio, 2001 . Mäsenica

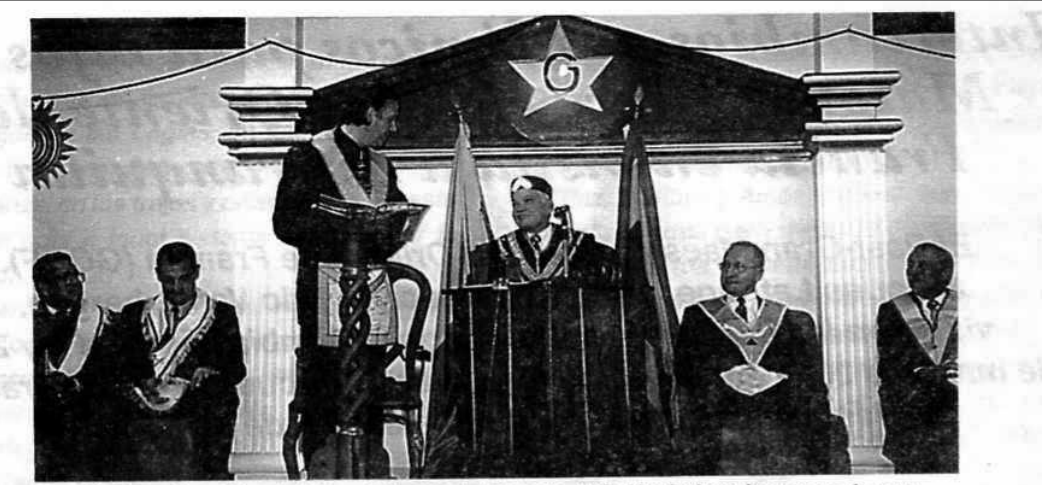

El Gran Canciller del Gran Oriente de Francia Eric Vanlerberghe presenta sus saludos a la Gran Logia del Norte de Colombia

el fin de conocer y profundizar la cultura y el idioma del país anfitrión.

b. Intercambios Académicos. Los hijos de Masones tendrán la oportunidad de adelantar estudios secundarios, universitarios y/o de postgrados en

Francia, en forma gratuita, alojados en hogares de Masones del GODF.

- 3. Encuentros Internacionales de Masones. En el marco de la Asociación Juventud Fraternal los hijos de los Masones de la Gran Logia del Norte de Colombia podrán asistir a los encuentros internacionales que se organizan cada dos años para ellos.
- 4. Apoyo a las obras sociales de la Gran Logia del Norte de Colombia. Al considerar que las condiciones de vida y la miseria arrojaron a miles de niños inocentes a la calle, los Masones del GODF y de la Gran Logia

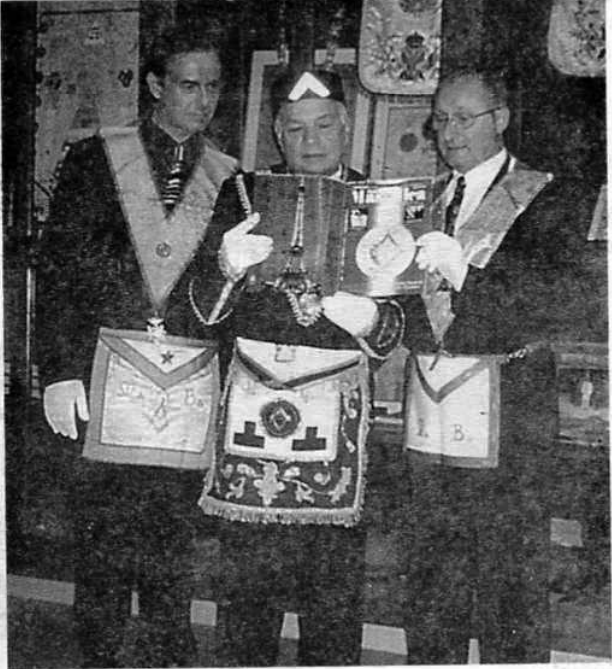

El Gran Maestro Guillermo Bolívar entrega a los visitantes la Plancha Masónica dedicada al Gran Oriente de Francia en el Museo Masónico de la Gran Logia del Norte de Colombia

terial y moralmente a las instituciones adogmáticas que trabajen para que los niños de hoy sean los ciudadanos responsables del mañana.

del Norte de Colombia se constituyen en defen-

sores de la dignidad y los derechos del niño, y

con este objetivo se aproximarán para impulsar

las acciones prácticas que permitirán ayudar ma-

La Gran Logia del Norte de Colombia recibió con alegría la honrosa visita de los distinguidos Masones europeos, y desde ya se compromete a trabajar por los altos fines contenidos en el convenio que se le propone por parte de la Masonería Francesa, por compartir con ellos los mismos valores de ciudadanía: Libertad -Igualdad - Fraternidad, y los mismos valores Masónicos: Tolerancia -Solidaridad - Laicidad, vinculados ante todo con la libertad absoluta de conciencia.

Mäschica · Junio, 2001

## La Gran Logia Unida de Inglaterra

### Londres aportó a la Orden su estructura organizacional actual y su más grande cisma. He aquí su historia

#### Rafael Fulleda Henríquez, 32°

Cuando repasamos los libros sobre la historia de la Masonería, percibimos desde las primeras hojeadas la vibración del influjo de la Rubia Albión en la vida institucional de la Orden. Confundida con

pués a la influencia de los Caballeros Templarios que llegaron a la isla por la ruta La Rochele-Saint Vast, La Houge-Basfleur, Costa Atlántica y Bretaña, como también al ser diasporizados debido al desmantelamiento de la Orden Militar del Temple en Francia el 14 de septiembre de 1307, contribuyeron

la mismísima organización de la nación inglesa, deviene la presencia real de monarcas Masones quienes acogieron y protegieron a nuestros antecesores, los Magistri Comacini, Guilda de arquitectos que al emigrar de Europa en tiempos de Carlomagno, siguieron a los misioneros de la Iglesia Católica a remotos lugares, yendo desde Sicilia a la Gran Bretaña. construyendo iglesias por doquier. Bade, citado por Fort Newton<sup>1</sup> menciona a los Comacinos que llegaron acompañando a San Agus-

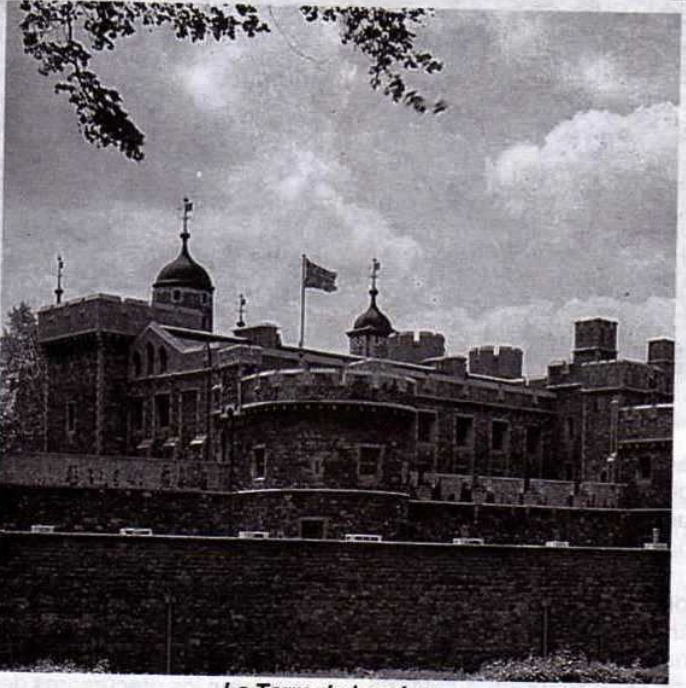

La Torre de Londres

a conformar el núcleo inicial de la Corporación de Masones ingleses.

Ya veíamos en edición pasada de Plancha Masónica<sup>2</sup> documentos que atestiguaban la presencia de Francmasones en los tiempos iniciales de la formación del Estado inglés y cuyo elemento textual básico es el Manuscrito Regius<sup>3</sup> conservado en el Museo Británico de Londres y en el cual se precisa la leyenda de la aparición de la Masonería Formal en Inglaterra durante el reinado de Althestan, nieto de Alfredo el Grande entre los

tín en el año 674, los cuales fueron encargados de construir la iglesia de Wearmouth amparados por un edicto del Rey Rotari de Lombardía. No obstante, la versión de que estos Maestros Comacinos fueran los verdaderos antecesores de los Francmasones no se ha demostrado por completo; en realidad sus costumbres y doctrinas, aunadas des-

Fort Newton. Los Arquitectos. Ed. Diana S. A. México, p. 114, 1986.

años 925 y 940 de la era "vulgar".

A través de los años la Francmasonería se fue apuntalando en Gran Bretaña, floreciendo en Escocia y en el país de Gales; sin embargo, después de un período de apogeo, a fines de la Edad Media, provino un decaimiento de la Masonería Operativa

Junio, 2001 - Maxonica

 $\overline{2}$ "La Masonería Operativa a través de siete documentos originales". Plancha Masónica, No. 5, p. 8, 2000.

Jean Palou. La Francmasonería. Ed. Dédalo, Buenos Aires, p. 48, 1975.

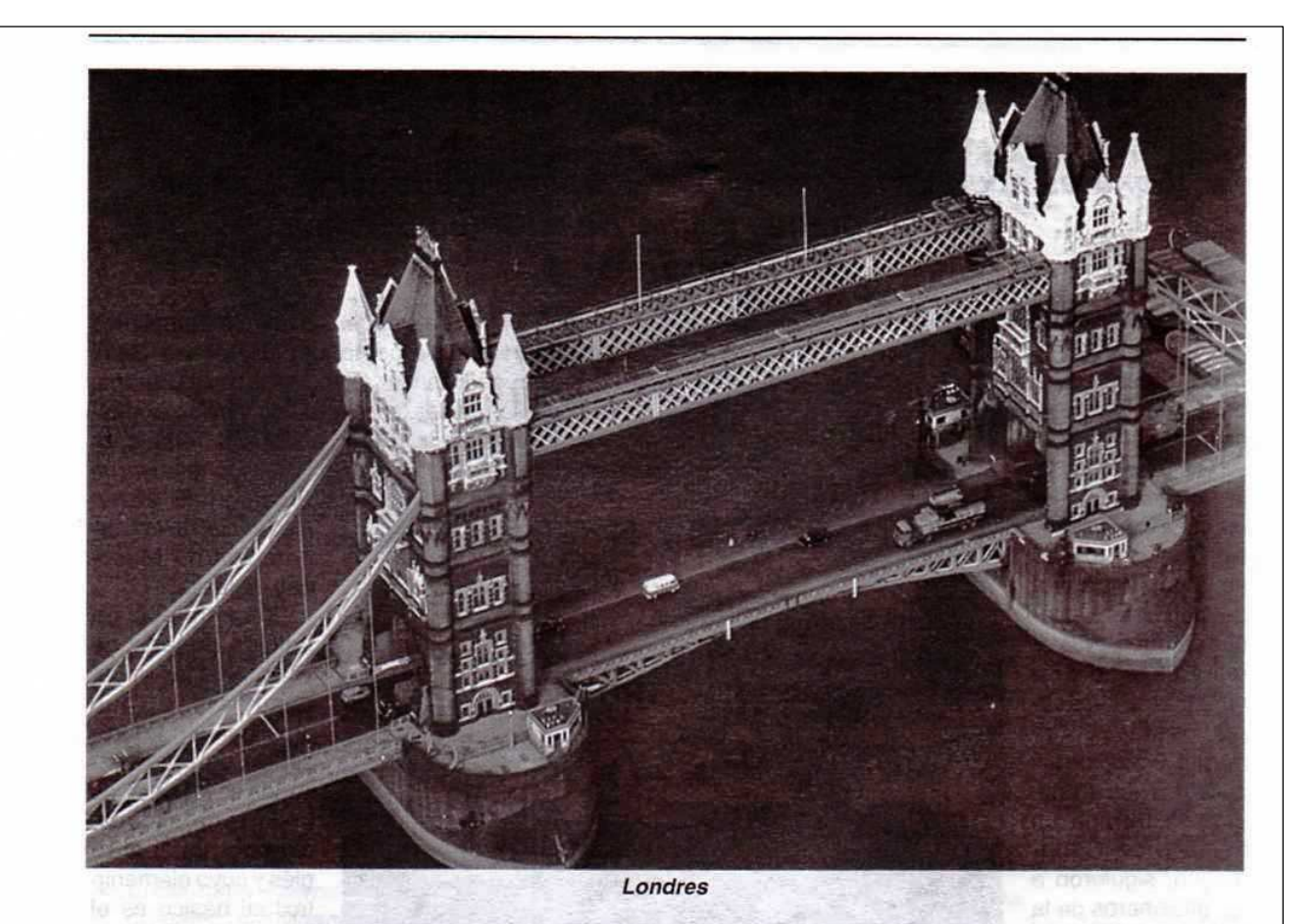

que algunos autores achacan al opacamiento del fervor religioso que siguió a la Reforma, el cual incidió sobre la disminución en la construcción de iglesias en favor del incremento de la arquitectura profana, aspecto que trajo aunado un déficit tanto pecuniario como del orden espiritual, que llevó a las corporaciones operativas a aceptar miembros honorarios que tomarían el nombre de Masones Aceptados. Las mismas circunstancias anteriores sembraron algún caos y anarquía en la Orden Masónica, H.F. Marcy, citado por Palou<sup>4</sup> relata: "...cada Taller interpreta a su manera los Old Charges... la confusión aumenta todos los días y la vieja Institución amenaza hundirse irremisiblemente. En ese país tan tradicionalista que es Inglaterra, las Logias se tornan cada vez más ocasionales: dejan dispersar sus archivos, se llega a no celebrar la fiesta de San Juan de Invierno y a no efectuar el banquete prescrito por las viejas normas".

Este estado de cosas predominaba en el entorno

H. F. Marcy, citado por Palou. Ob. cit.

de la Francmasonería inglesa, cuando afloró la inquietud de varios personajes cercanos al trajín Logial en Londres de reorganizar la fraternidad a través de la creación de una Gran Logia que aglutinara a los desorientados Masones, fomentando el renacimiento de las Asambleas anuales y trimestrales para bienestar del Oficio.

No traeré el relato conocido azás de cómo se reunieron los precursores de este renacimiento Masónico el día de San Juan Bautista de Verano el 24 de junio de 1717, cuando se fundara la Gran Logia de Londres; pudiéramos sí aclarar que esta Gran Logia se circunscribió en principio únicamente a Londres y Westminster, al parecer con intención de que la cooperación y la fraternidad fueran más íntimas en las Logias constituyentes. Este movimiento renovador se puede considerar el génesis de lo que más tarde se conoció como la Masonería Especulativa, convirtiéndose en el hito que marcó la institucionalización de la Francmasonería moderna.

Relatar detalladamente la historia y desenvolvimiento de la primitiva Gran Logia de Londres, has-

Mäschica · Junio, 2001

ta tomar el nombre de Gran Logia Unida de Inglaterra, se sale del contexto de un artículo como éste: pero realmente no podemos ignorar algunos aspectos de la evolución inicial de este ente que consideramos básico para dilucidar sobre su estructuración posterior.

Efectos ineludibles de la reunión de los Talleres londinenses fue la elaboración y publicación del Nuevo Libro de las Constituciones realizada particularmente, pero también con la ayuda de la membresía de la Orden, por el clérigo presbiteriano el Rvdo. doctor James Anderson, el cual fue editado en 1723. Otro suceso importante, y acaecido en 1724, fue la fundación de la Comisión de Beneficencia, suceso notable y cuyo fin fue el de recoger fondos de caridad general con destino a los Masones que se encontraran en la miseria, propuesta por el Francmasón el Conde de Dalkeih, siendo una

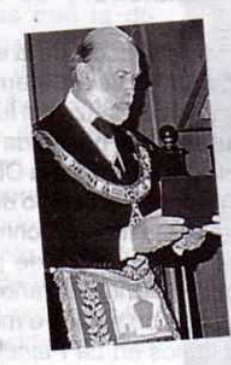

Príncipe Michel de Kent

coincidencia curiosa que fuese el Primer Gran Maestro D. Antonio Sayer de los primeros en demandar protección. Esta Comisión de Beneficencia realizaba uno de los ideales proverbiales de la Orden: avudar a los necesitados, ya pertenecieran o no a la Francmasonería.<sup>5</sup>

En la creación y posterior funcionamiento de la nueva Gran Logia, no todo fue "color de rosa". Ese movimiento tuvo y tiene detractores, desde los que le endilgaron en tiempos de su fundación un carácter "espúreo", al no tener en cuenta en su conformación otras Grandes Logias del territorio inglés localizadas fuera de Londres e igualmente a los mismos Masones Operativos de la propia City, hasta versiones actuales donde se plantea una "irregularidad" en su fundación que repercutió en la de la Gran Logia de

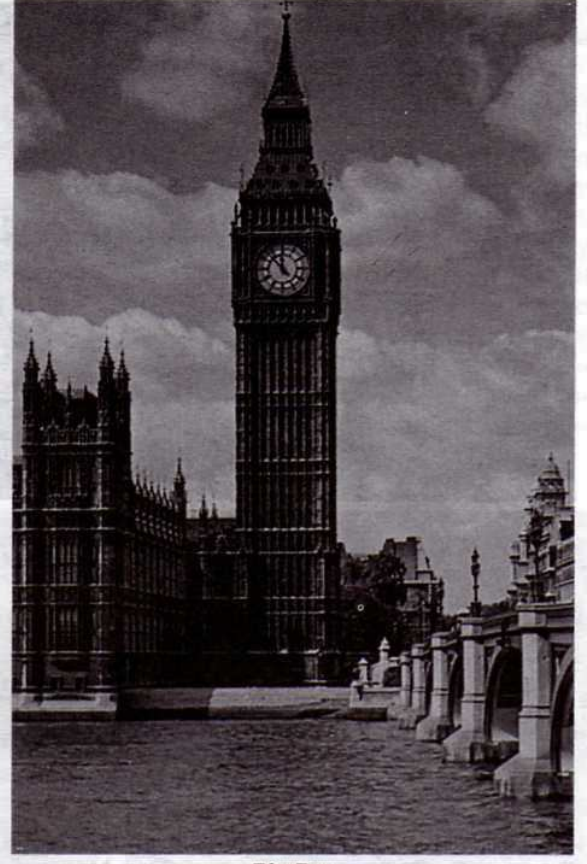

**Big Ben** 

Inglaterra y luego en la de su sucesora La Gran Logia Unida de Inglaterra, debido a la condición de sus fundadores de no haber sido iniciados formalmente.<sup>6</sup> Al respecto de su falta de singularidad, hubo una época en que existían cuatro Grandes Logias en Inglaterra, cada una de las cuales pretendía ser la verdadera; además de la de Londres había: una Gran Logia de Los Antiguos Masones, una "Suprema" Gran Logia y existía en la ciudad de York (Inmemorial sede de la Masonería inglesa) una Gran Logia que desde el año 1725 adoptó el nombre de Gran Logia de "toda" Inglaterra.7

No obstante a estas desavenencias y divisiones, alrededor de la Gran Logia de Londres, devino más tarde la unión, cuando con el transcurrir de los años fueron limándose las asperezas y la llama fraternal

6. Ambelain Robert. El Secreto Masónico. Ed. Martínez Roca, Barcelona, pp. 119-123, 1987.

7. Fort Newton. Ob. cit., p. 244.

Junio, 2001 - Mas nica

Fort Newton, Joseph. Ob. cit., p. 219.

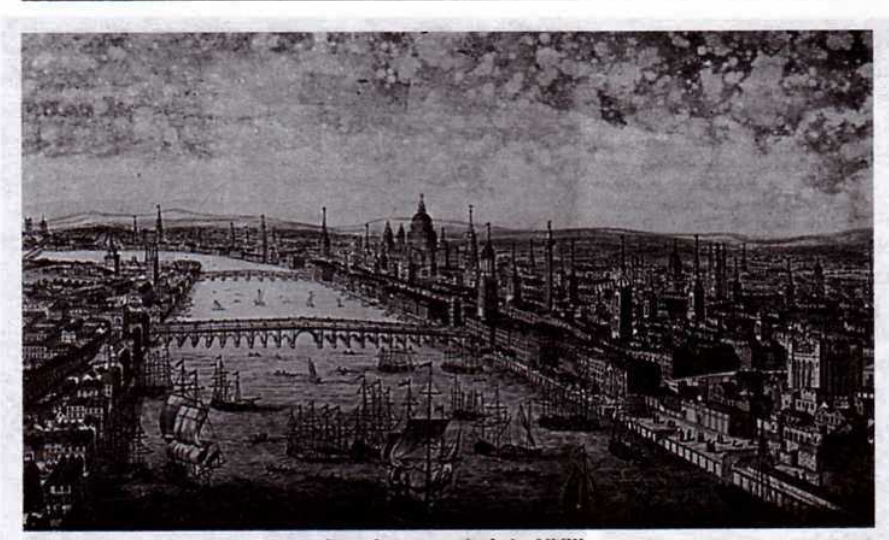

que el 24 de junio de 1967 los Francmasones británicos celebraron el aniversario número doscientos cincuenta de la fundación de la Gran Logia con una manifestación en el Albert Hall de Londres, asistiendo siete mil miembros de la Orden. Iqualmente en la misma fecha, pero en 1992, la Gran Logia Unida de Inglaterra presidida por su actual Gran Maestro el Duque Michel de Kent, conmemoró los 275 años de existencia, concurriendo a la ceremonia 12.000 Masones de Inglaterra y de todo el

Londres en el siglo XVIII

funcionó contra los antagonismos. Aconteció que en 1811 el Rey Jorge III enfermó de demencia y fue reemplazado por su hijo el Príncipe de Gales, a la sazón Gran Maestro de la Gran Logia de Inglaterra, como se le conocía desde hacía algunos años. Los Francmasones consideraron inapropiado que el Rey o su Regente ocuparan el cargo de Gran Maestro, porque éste debía de someterse a la formalidad de ser reelegido y se consideraba impropio que en la elección alquien votara contra el Rey. Entonces el Príncipe Regente renunció como Gran Maestro, siendo sucedido por su hermano Augusto Federico, Duque de Sussex, hijo también de Jorge III. La Gran Logia rival de York nombró a su vez, con miras a emular a la de Londres, a otro hijo del mismo Rey, el Príncipe Eduardo Augusto, Duque de Kent. Estos dos hermanos carnales consiguieron poner fin a la división de las dos Grandes Logias rivales, secuencia que había durado 60 años, utilizando sus influencias palaciegas. La aglutinación de los diversos grupos Masónicos no se hizo esperar, y así se efectuó la entronización de la Gran Logia Unida de Inglaterra con la celebración de una "Gran Logia de Reconciliación" llevada a cabo en el Free-Mason Hall de Londres el 27 de diciembre de 1813.<sup>8</sup>

Debe tenerse en cuenta que la Gran Logia Unida de Inglaterra asimila actualmente su fundación a la Gran Logia de Londres en 1717, tanto es cierto esto mundo.<sup>10</sup>

Mención pertinente se debe hacer de la estrecha relación de la Gran Logia Unida de Inglaterra con la realeza. En efecto, desde el comienzo del funcionamiento de aquélla, fue siempre protegida por los soberanos, entregándole por su parte a la Obra (The Craft), su patronazgo. Ya desde el tiempo de su formación, su segundo Gran Maestro fue John, Duque de Montagu, quien fue elegido el 24 de junio de 1721. De allí en adelante, durante 280 años, todos los Grandes Maestros han sido nobles o miembros de la familia real. Ya leíamos en La Plancha Mensual, legendario órgano de difusión que fue de la Muy Respetable Gran Logia Nacional de Colombia con sede en Barranquilla, en su edición del 1 de mayo de 1929, que: "La Gran Logia Unida de Inglaterra en su sesión de marzo último, reeligió como Muy Respetable Gran Maestro al M:. H:. H:. el Duque de Connaught".

Durante los siglos XVIII, XIX y XX la Francmasonería británica continuó disfrutando de la protección y apoyo de la realeza. El Rey Eduardo VII (1841-1910) Rey de Gran Bretaña e Irlanda y Emperador de la India (1901-1910) hijo y sucesor de la Reina Victoria, fue iniciado en 1868, siendo Gran Maestro desde 1874 hasta que subió al trono. Fue reemplazado por el mencionado Duque de Connaught.

Lavagnani Aldo (Magister). Manual del Compañero. Ed. Kier, Buenos Aires, p. 38, 1955.

Masonica - Junio. 2001

10

Jasper Ridley. Los Masones. Ed. Vergara, Buenos Aires, 9. p. 313, 1994.

Solano B., Orlando. La Logia Universal. Ed. INCCA, Bogotá, 10. p. 327, 1994.

Eduardo VIII, su sucesor, se inició en 1910 y en 1924 fue nombrado Gran Maestro Provincial de la Gran Logia de Surrey, y al entronizarse como Rey se le tituló Gran Protector de la Orden. Este Príncipe presidió el 8 de agosto de 1925 una reunión convocada para adquirir fondos con miras a la construcción de un tercer piso en el sitio de Covent Garden donde ocurrió la fundación de la Gran Logia en 1717. Ese ágape se realizó en el Salón Olimpia de Londres y se tiene como la reunión Masónica más grande de la que se tenga conocimiento. Las mesas a las que los participantes se sentaron a almorzar cubrían un total de 8 kilómetros, 1300 camareras atendieron a los invitados que comieron 600 pares de patas de cordero, más de 1000 kilos de salmón, 1500 gallinas y más de 1100

litros de helado.<sup>11</sup>

Al abdicar Eduardo VIII para contraer nupcias con la divorciada norteamericana Wallis Warfield, subió al trono el Duque de York, su hermano, quien tomó el nombre de Jorge VI, siendo nombrado ipso facto, Gran Protector de la Orden y a quien algunos autores consideraron "un Masón particularmente activo"; iqualmente Felipe, Duque de Edimburgo, esposo de la actual monarca Isabel II, es Francmasón. En la actualidad el Gran Maestro es el miembro de la familia real el Duque Michel de Kent. Referencia aparte, y por lo conocida traída a cuento es la no pertenencia del Príncipe de Gales, Carlos, a la

11. Jasper Ridley. Ob.

cit., p. 312.

Francmasonería; él, hijo y nieto de Masones se ha negado ingresar a la Orden. Varias versiones que no transcribiremos aquí, tratan de explicar la reticencia del real heredero a iniciarse en los Augustos Misterios. Al reverso de la moneda, está quizá el hombre más significativo de Inglaterra en el siglo XX, Winston Churchill, quien se inició en la Masonería cuando tenía 26 años en 1901 en la Resp:. Log:. "United Studholme Alliance" No. 1591 de Londres y aún cuando por razones de fuerza mayor debido a la presión de su trabajo profano como Primer Lord del Almirantazgo se retiró del trabajo Logial años más tarde, se cuenta que al respecto de una pregunta que le hiciera un periodista, sobre su pertenencia a la Masonería, Churchill respondió: "no ten-

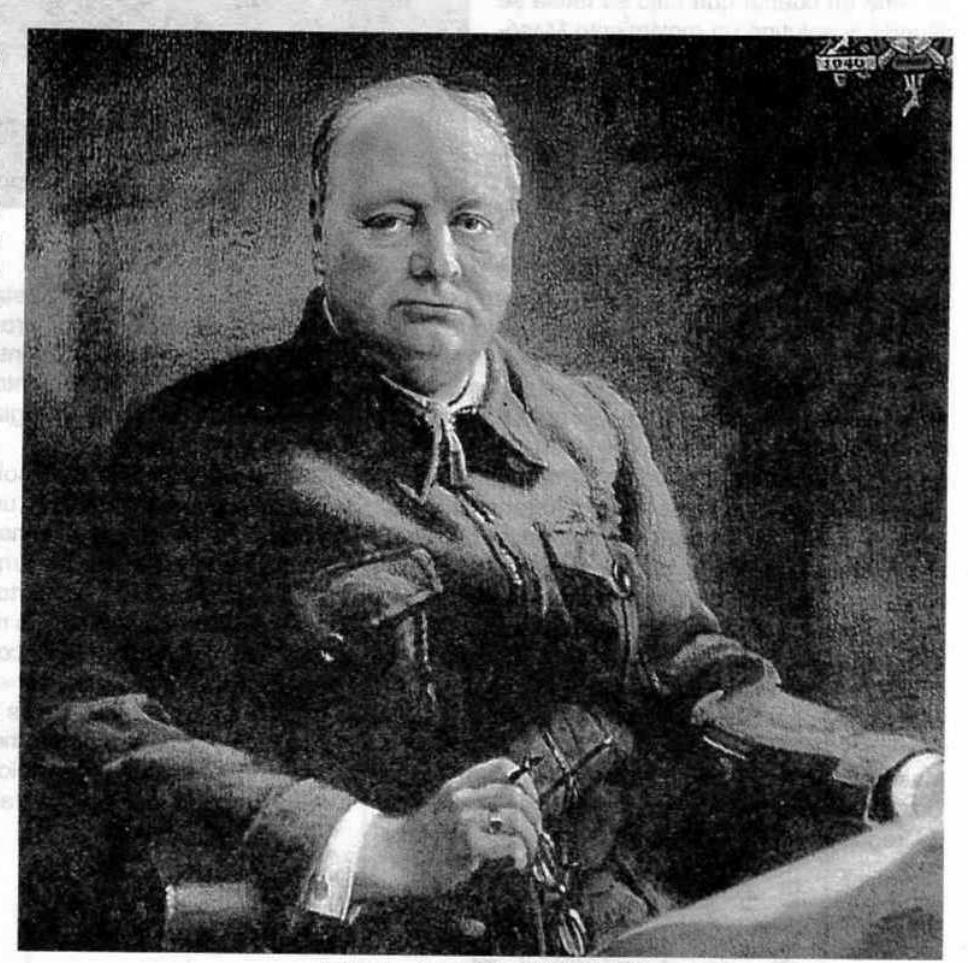

Winston Churchill (1874-1965) Primer Ministro británico y Masón

Junio. 2001 . Maschnica.

go nada que ocultar. Tengo el honor de ser Francmasón, y seguiré siéndolo hasta la muerte".<sup>12</sup>

Abordando el aspecto estructural Masónico de la Gran Logia Unida de Inglaterra, no obstante a su enorme organización, riqueza histórica y financiera, proverbial actividad propagadora del acervo ideológico Masónico en todo el mundo, el lugar que ella se ha arrogado desde ya hace un buen tiempo, es por lo menos discutible. Sin entrar en disquisiciones polémicas que saturarían muchas cuartillas, hay que decir que esta Gran Logia se define como "la madre de la Masonería universal". Esta afirmación sólo es veraz, si se tiene en cuenta que bajo su tutela se difundió y aglutinó un movimiento Masónico respetable en muchos países del orbe, no sólo ella tuvo que ver con el surgimiento del ideal iniciático en todos. Así vemos, para traer sólo algunos ejemplos, que en 1268 el prevoste de los mercaderes de París en su Livre des Métiers se refiere a la actividad de Masones y en 1276 en Estrasburgo fue fundada una

Logia Masónica, actividad que fue seguida en Alemania, Viena, Colonia Lanshut.<sup>13</sup> En Norteamérica es probable que inmigrantes ingleses en el siglo XVII hayan sido Francmasones que abrieron Logias en la región antes de la ingerencia de la Gran Logia de Inglaterra, lo que ocurrió en 1730. Así se tiene un documento de 1656 donde se da noticia de la iniciación de un paisano de nombre Abraham Moses en la Masonería. Igualmente una carta de Juan Moore, natural de Inglaterra, quien en el año de 1715 cuenta "haber pasado algunos días de fiesta con mis Hermanos Masones".<sup>14</sup> En otros países la influencia de la Gran Logia Unida de Inglaterra ha sido notoria y hoy muchas Grandes Logias del mundo le rinden obediencia. No obstante a estas circunstancias, coincidimos con la observación del autor Masónico Abelain<sup>15</sup> quien afirma que la Gran Logia Unida de Inglaterra "a fuerza de distribuir certificados de regularidad o de negarlos, ha terminado por

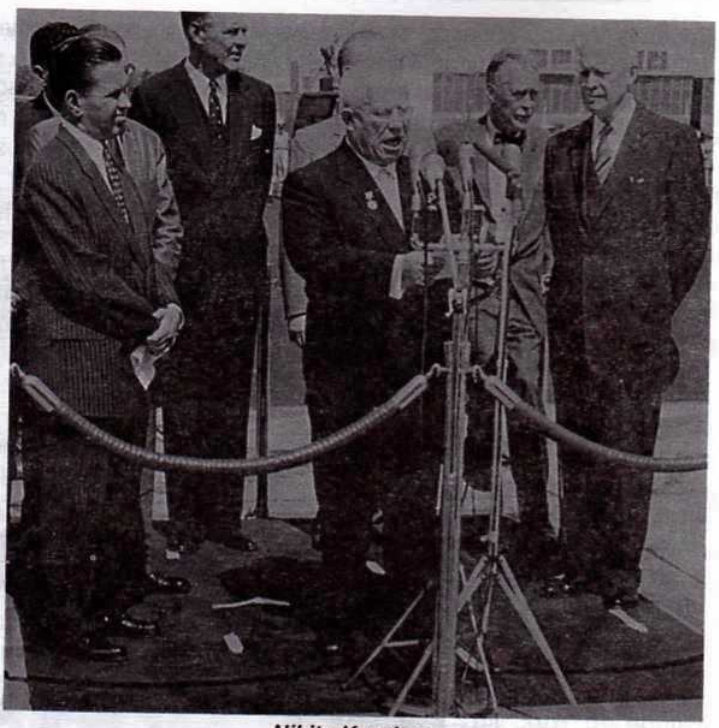

**Nikita Krushev** 

creerse la única regular". Esta actitud la formalizó en el año de 1929 cuando promulgó los "Principios Básicos para el reconocimiento de las Grandes Logias", documento o reglamento del cual se derivaría la presencia de Grandes Logias "regulares" e "irregulares" en el mundo.

Hoy, tal elemento de disolución del estamento masónico ha sido rebasado universalmente y si es verdad que sus adeptos suman miles (actualmente en Inglaterra y Gales existen más de ocho mil Logias Masónicas) también es cierto que una gran parte del conglomerado Masónico mundial, el cual no es despreciable, no comulga con los dictados de la Gran Logia Inglesa y sostiene ufana y gallarda entre la escuadra y el compás los pendones de los hombres y mujeres comprometidos con los seculares e imperecederos principios de la tolerancia, de la igualdad, la libertad y la fraternidad.

- 12. Solano B. Ob. cit., p. 326.
- 13. Palou, J. Ob. cit., p. 39.
- Fort Newton, J. Ob. cit., pp. 236-237. 14.
- 15. Ambelain, R. Ob. cit., p. 219.

Massinica · Junio, 2001

Create PDF files without this message by purchasing novaPDF printer (http://www.novapdf.com)

Wint too Churchit (1874

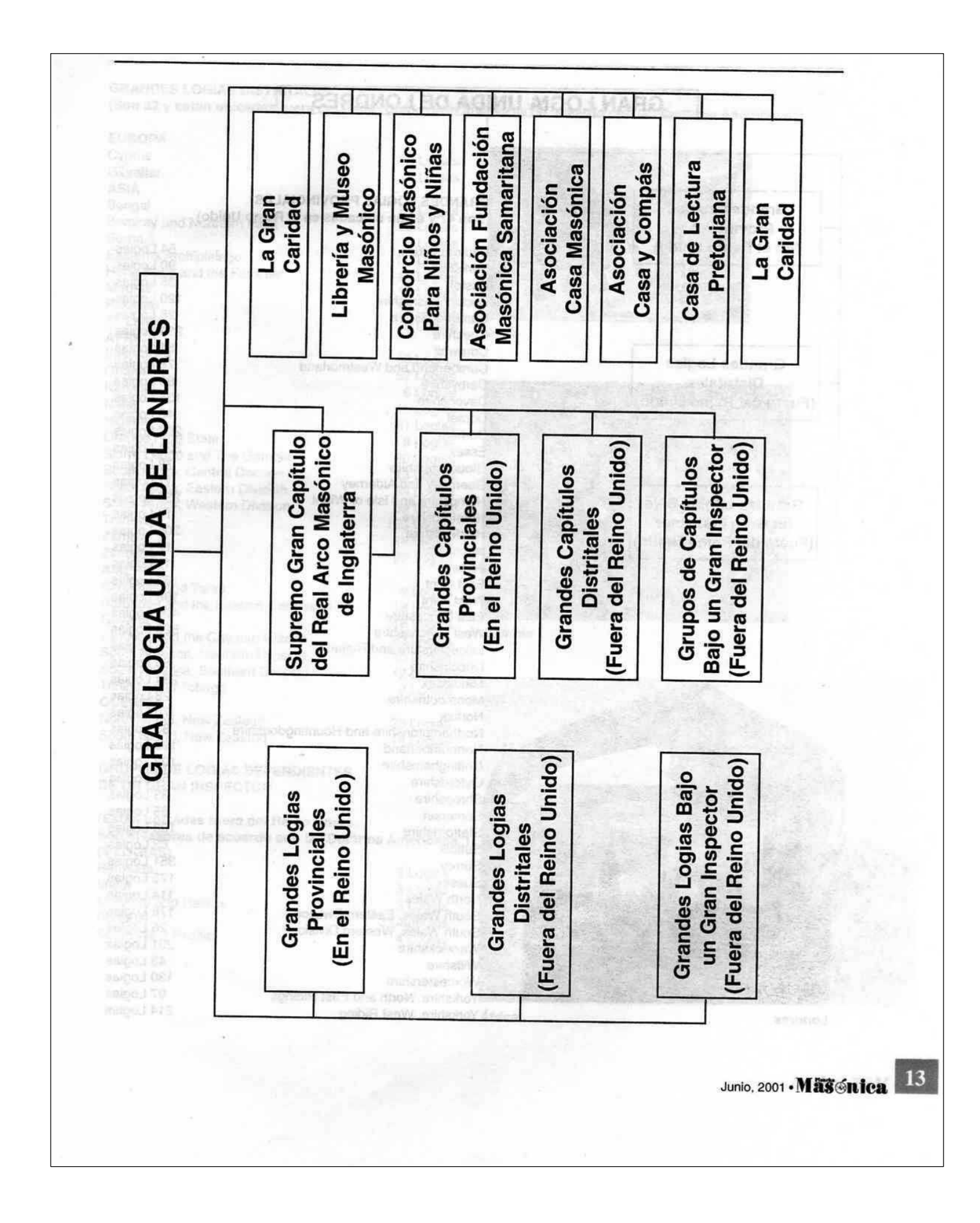

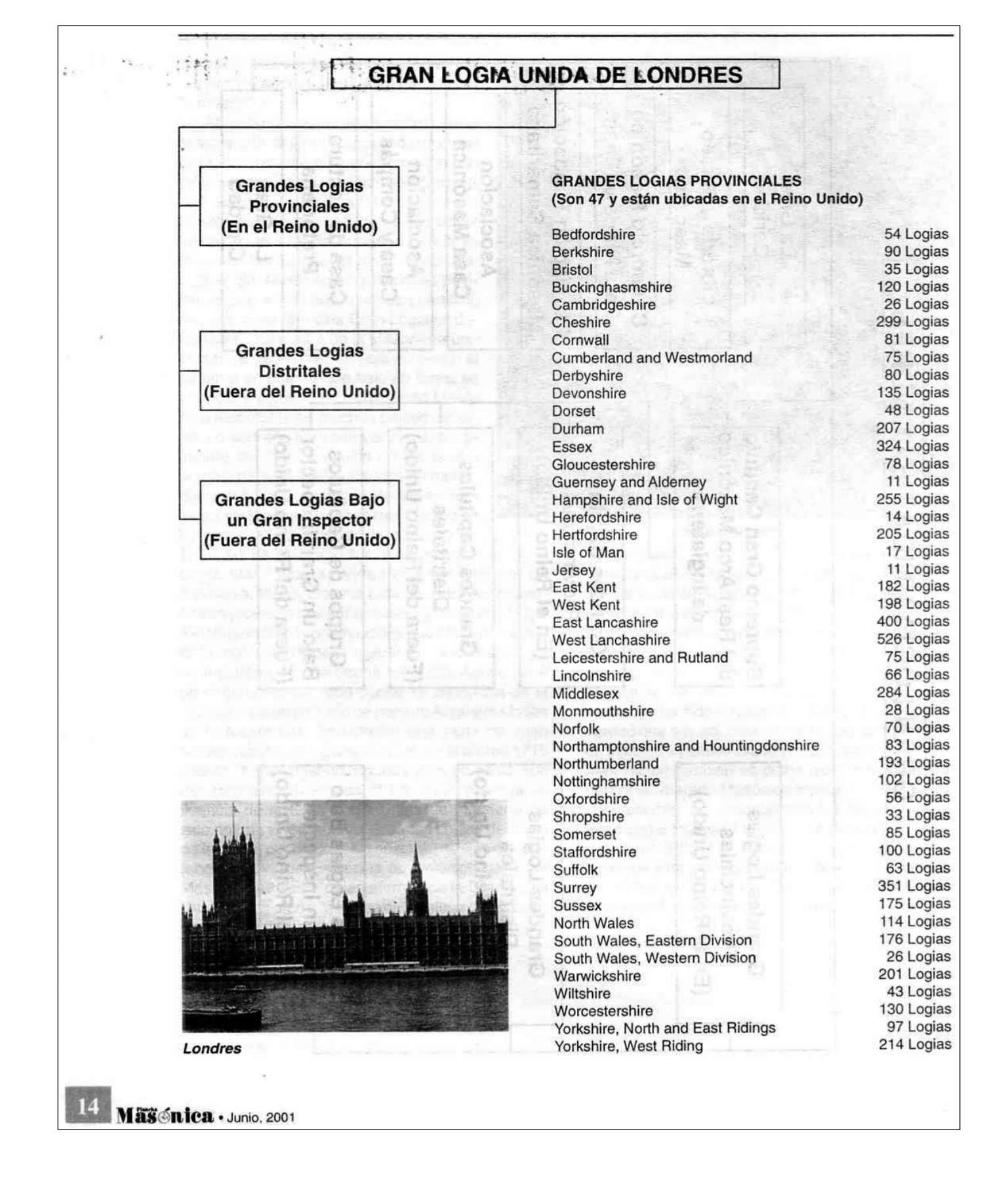

#### **GRANDES LOGIAS DISTRITALES** (Son 32 y están ubicadas fuera del Reino Unido- Son invasoras de acuerdo con la "Doctrina Americana")

#### **EUROPA**

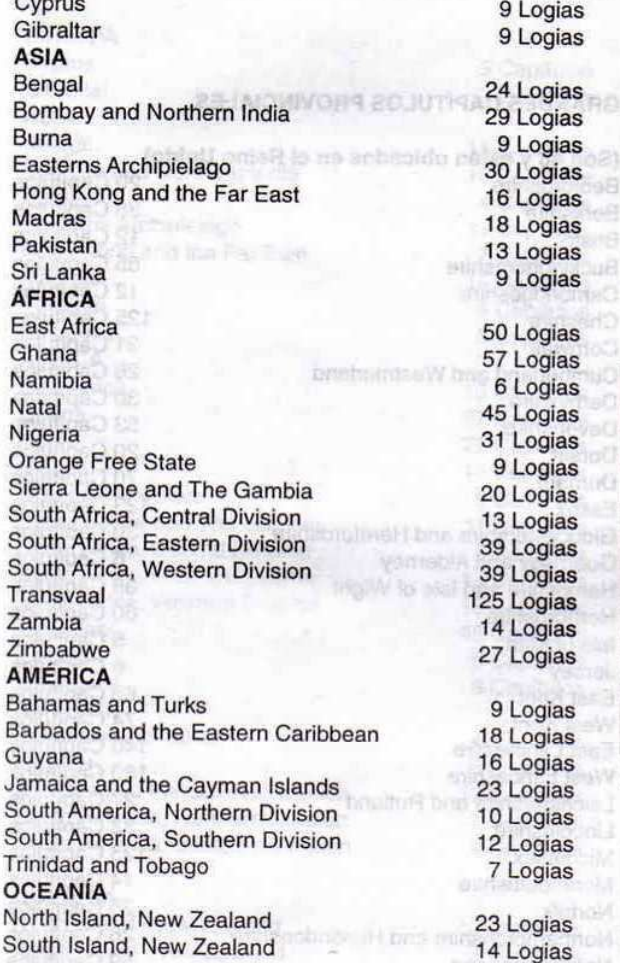

**GRUPOS DE LOGIAS DEPENDIENTES** 

(Están ubicadas fuera del Reino Unido.

DE UN GRAN INSPECTOR

(5 LOGIAS) Bermuda

Montreal and Halifax

South West Pacific

Malta

Portugal

2000/05/22 ST colonicaC 12 Strunge, 15

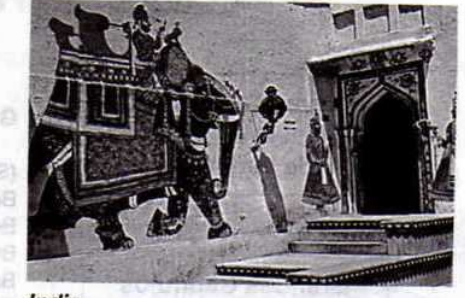

estatorny un

India

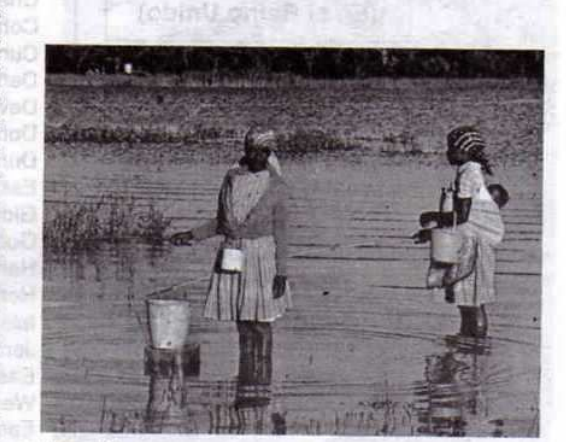

Zambia

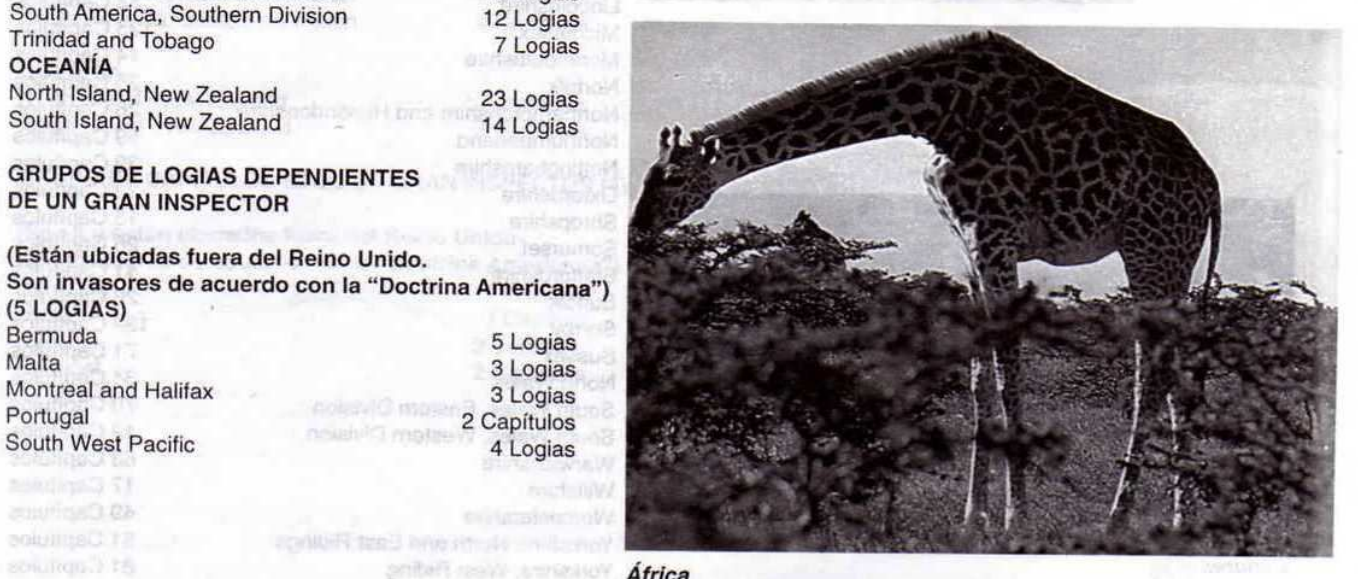

África

5 Logias

3 Logias

3 Logias

4 Logias

2 Capítulos

Junio, 2001 . Mas nica

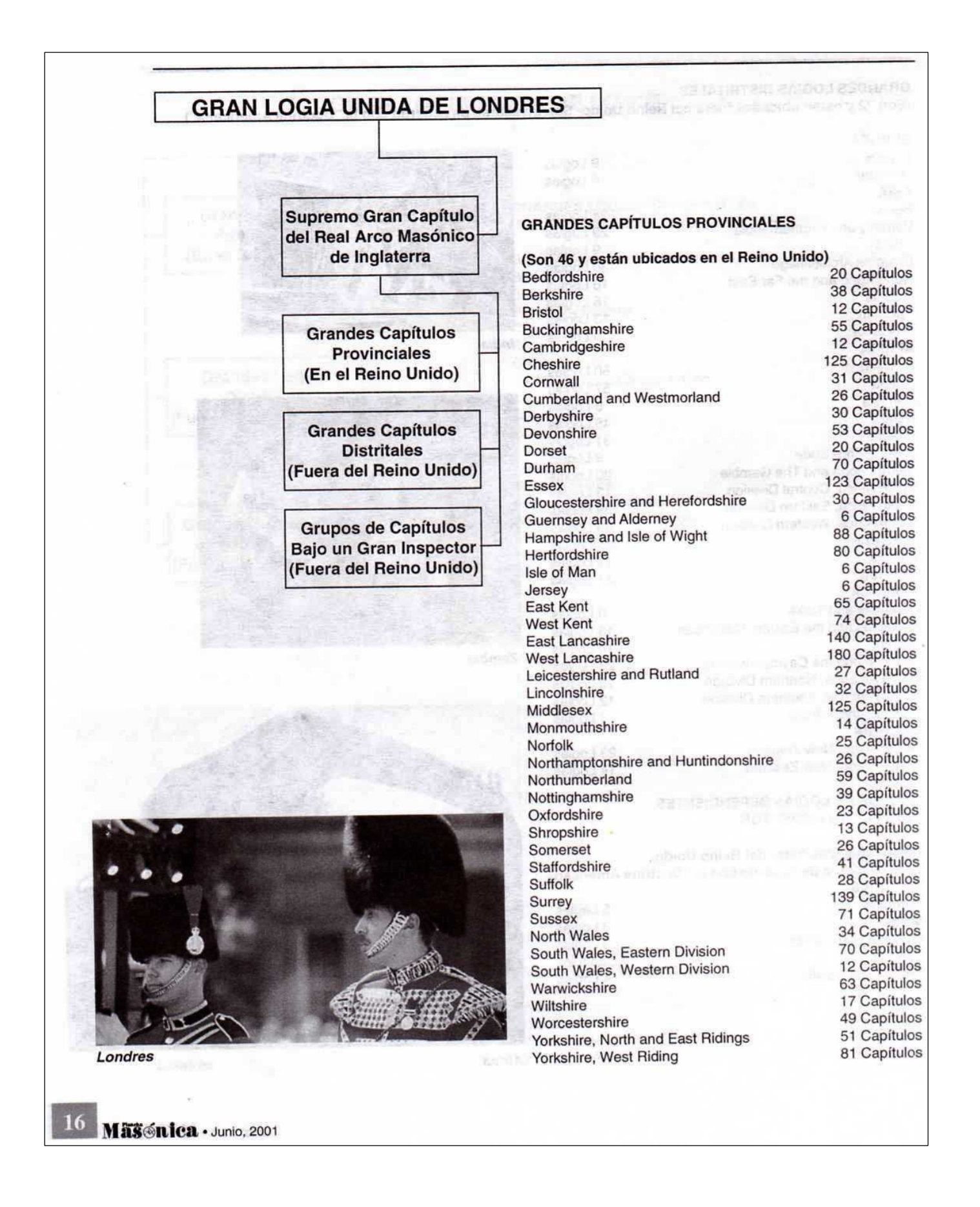

#### **GRANDES CAPÍTULOS DISTRITALES**

Quiénes eran Ano (Son 29 y están ubicados fuera del Reino Unido-<br>Son invasores de acuerdo con la "Doctrina Americana")

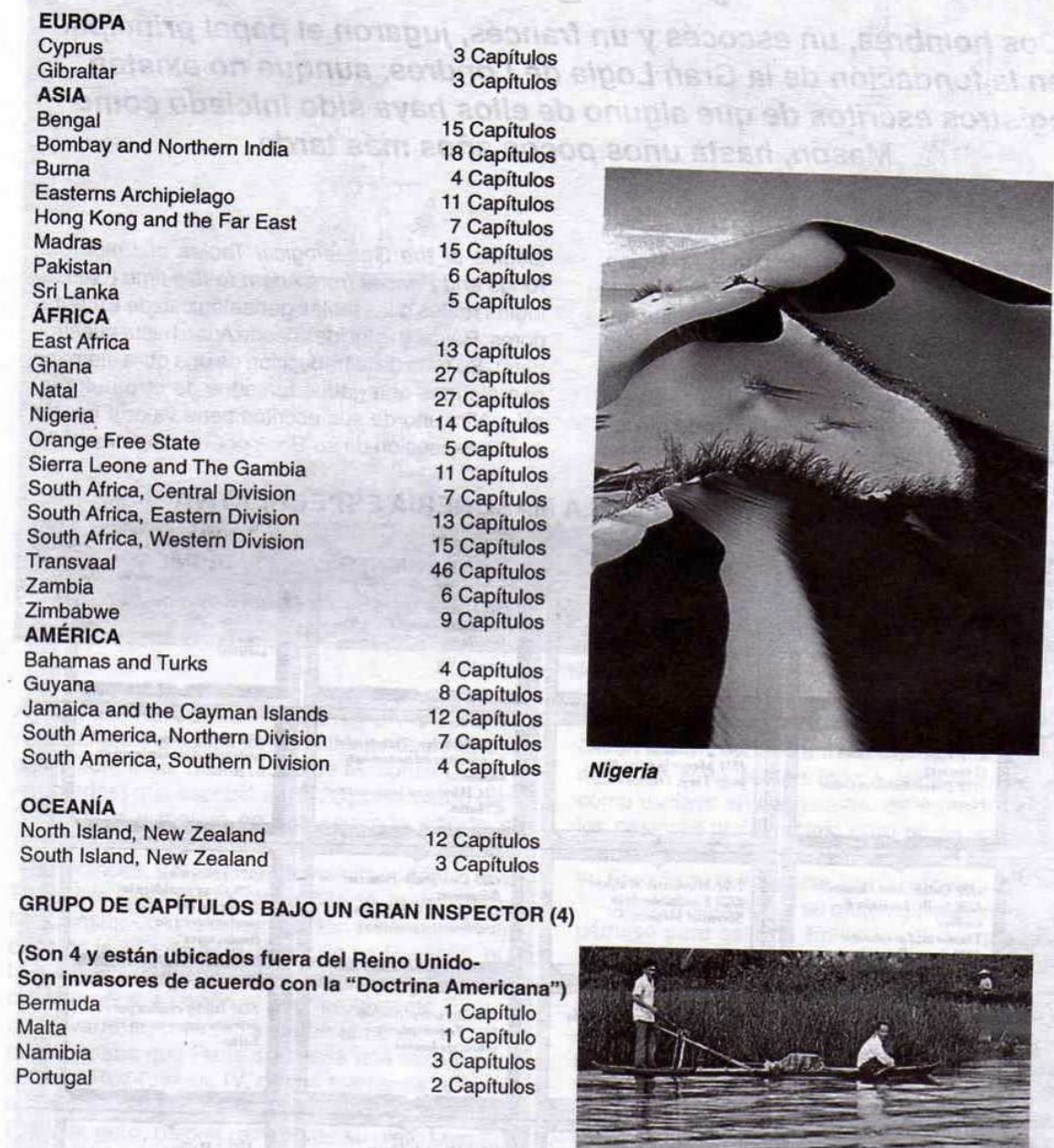

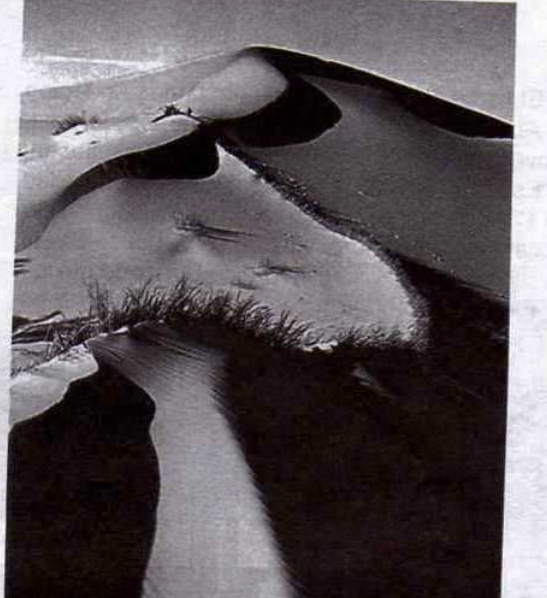

of sh notabon dict ne an aoinne aon an

Pakistán

Junio, 2001 - Masonica

17

### Quiénes eran Anderson y Desaguliers

Dos hombres, un escocés y un francés, jugaron el papel principal en la fundación de la Gran Logia de Londres, aunque no existen registros escritos de que alguno de ellos haya sido iniciado como Masón, hasta unos pocos años más tarde

El escocés, era el reverendo James Anderson, de Aberdeen, en donde nació y se educó hasta convertirse en ministro de la Iglesia Presbiteriana de Escocia en 1702, a los veintitrés años de edad. En 1709 se mudó a Londres, y pasó a ser ministro de capillas no conformistas de Glasshouse Street, Swallow Street, Piccadilly y Lisle Street de Leicester Fields. Escribió un extenso libro: Royal Genealogies or the Genealogical Tables of Emperors, Kings and Princes from Adam to this time (Genealogías reales o las tablas genealógicas de Emperadores, Reyes y Príncipes desde Adán hasta nuestros días). Se trata de la traducción de una obra alemana con algunos agregados tomados de otro autor inglés. Ninguno de sus escritos tiene valor o interés con la excepción de su Book of Constitutions of the

**De 7 167 anti Una loca** 

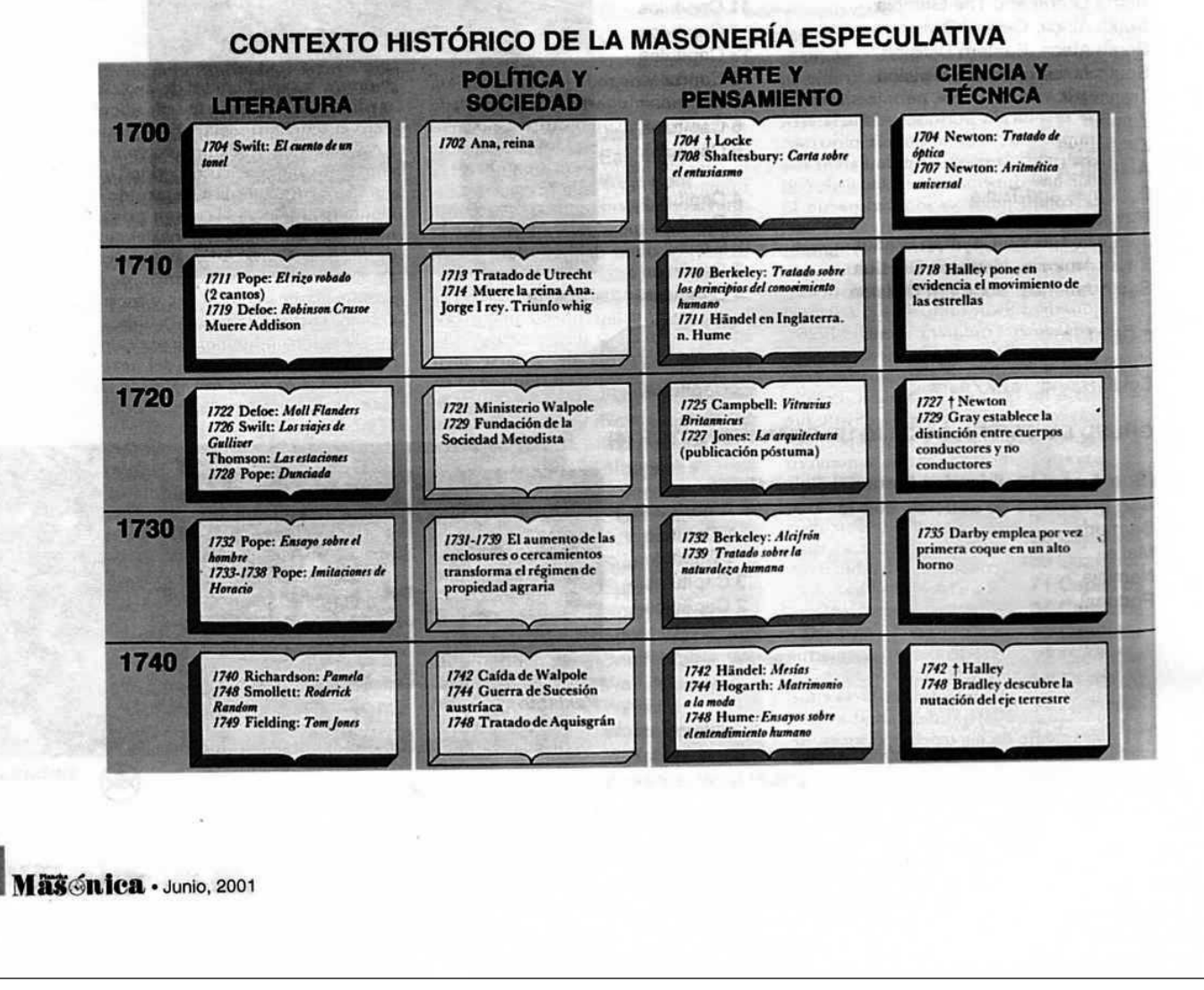

18

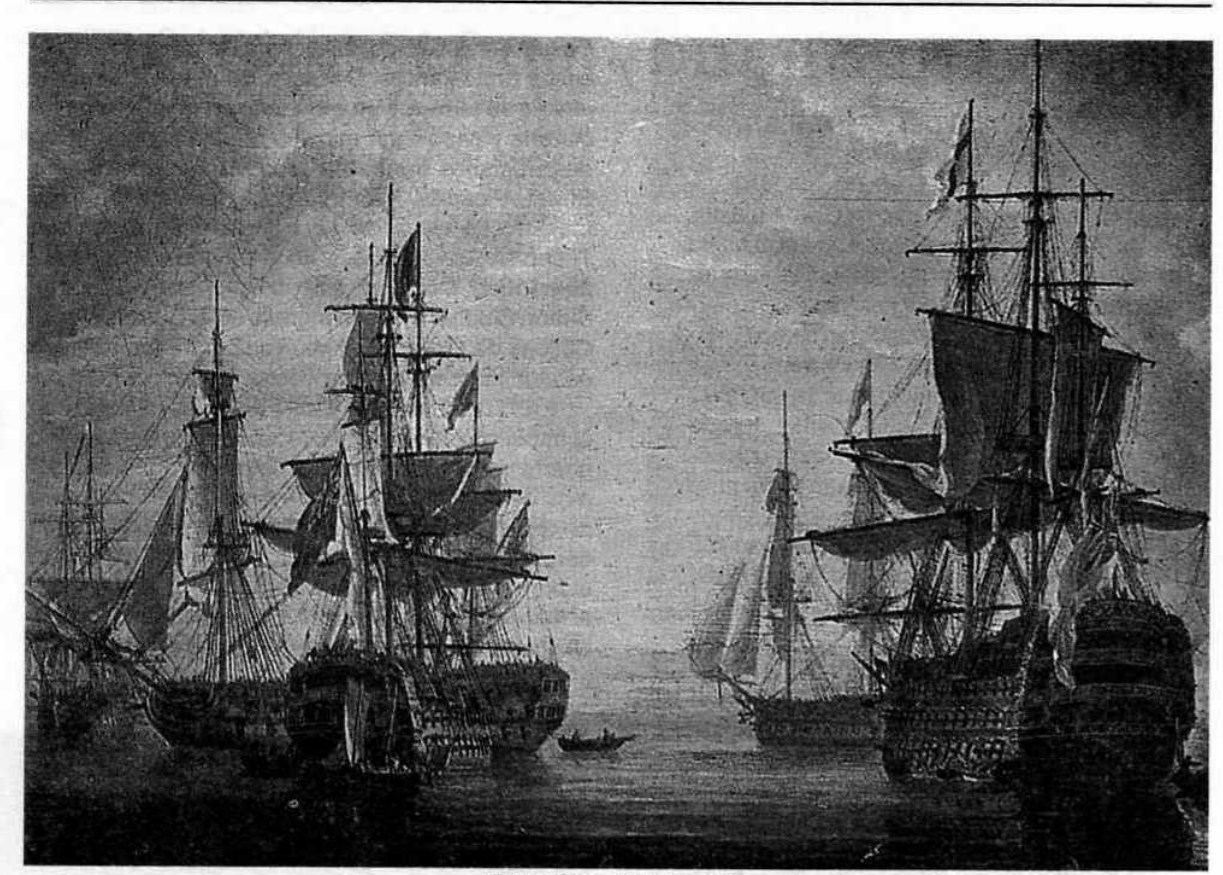

El Navío de Nelson, óleo

Antient and Honounrable Fraternity of Free and Accepted Masons (Libro de constituciones de la antigua y honorable Fraternidad de Masones Libres y Aceptados) que escribió en 1723 por encargo de la Gran Logia y mejoró en una segunda edición en 1738.

El francés, era una figura más importante. Jean Théophile Desaguliers, era el hijo de Jean Desaguliers, pastor de una congregación protestante francesa de la villa de Aitré, cerca de La Rochelle, que había sido un fuerte distrito protestante durante más de cien años. Cuando el líder protestante Enrique de Navarra se convirtió al catolicismo romano porque pensaba que París bien valía una misa y pasó a ser el Rey Enrique IV, otorgó tolerancia religiosa a sus partidarios protestantes de la mayor parte de Francia; pero, bajo el reinado de su nieto Luis XIV. los protestantes perdieron gradualmente sus derechos y, en 1685, Luis revocó el Edicto de Nantes. Muchos protestantes franceses huyeron al extranjero y llegaron como refugiados a Inglaterra y a los cantones protestantes de Suiza. Entonces, Luis pro-

hibió que emigraran sin un permiso del gobierno. Quien fuera atrapado tratando de salir ilegalmente del reino sería sentenciado a cumplir cinco años como esclavo en las galeras. Se autorizó a salir a los pastores protestantes, pero no se les permitió llevarse a sus hijos. Los niños debían permanecer en Francia para educarse como católicos romanos.

Jean Desaguliers y su mujer, quienes obtuvieron permiso para salir de Francia, sabían que no les sería permitido llevarse a su hijo de dos años, Jean Théophile, y decidieron sacarlo del país de contrabando. Cuando subieron a bordo de un barco inglés en La Rochelle, llevaban un tonel que contenía ropa. El niño estaba durmiendo oculto debajo de la ropa. En silencio, rezaron para que no despertara y comenzara a gritar mientras en calma, sin dar la menor señal de nerviosismo, pasaban junto a la hilera de soldados que estaban en el muelle. Jean Théophile siguió durmiendo profundamente y no fue descubierto, y los tres navegaron a salvo en el barco inglés rumbo a Guernsey, en las islas del Canal.

Vivieron unos años en Guernsey en donde Jean

Junio. 2001 . Mas nica

#### ÚLTIMOS DÍAS DEL PRIMER GRAN **MAESTRO INGLÉS**

Los últimos días del primer Gran Maestro Inglés, Anthony Sayer (el único que no ha sido aristócrata) no fueron tan felices. Había quedado empequeñecido por la sucesión de Hermanos nobles que lo precedieron como Grandes Maestros a partir de 1720 y terminó sus días con el cargo relativamente humilde de Retejador, de pie, haciendo guardia ante la puerta de su Logia local. En varias ocasiones, solicitó una pensión a la Gran Logia pero tuvo que reiterar el pedido muchas veces antes de que le otorgaran 15 libras, unas 450 Libras Esterlinas según los valores actuales. -algo menos de 800 dólares de hoy- en abril de 1730.

Cuatro meses más tarde, fue convocado a comparecer ante la Gran Logia bajo los cargos de haber cometido graves irregularidades "a pesar de los grandes favores que últimamente había recibido por orden de la Gran Logia". Aparentemente, su crimen había consistido en haber fundado una Logia en secreto y sin la autorización de la Gran Logia. El 15 de diciembre de 1730 fue interrogado por los miembros de la Gran Logia, incluyendo a Desaguliers. Algunos de ellos consideraron que era culpable de actividades clandestinas pero, como la mayoría concluyó que su conducta había sido meramente irregular, se limitaron a advertine que "no hiciera nada tan irregular en el futuro".

Pasaron once años hasta que Sayer se arriesgó a solicitar dinero a la Gran Logia y en esa ocasión se le otorgaron dos Guineas más de la cantidad general. Pero a él, le iba razonablemente bien como librero en Covent Garden y en 1742, cuando murió, los Francmasones ingleses le dispensaron, al menos, un buen funeral. La carroza avanzó seguida "de un gran número de caballeros de esa Honorable Sociedad de la más alta alcumia", desde la Shakespeare Head Tavern hasta la iglesia de Covent Garden.

Desaguliers ofició de pastor para los refugiados franceses protestantes. Después se mudo a Londres junto a su familia. Fue ordenado en la Iglesia de Inglaterra y pasó a ser ministro de una congregación de refugiados franceses protestantes en Swallow Street, Picadilly. Más tarde, se desempeñó como maestro de escuelas en Islington. Su hijo, Jean Théophile, tenía dieciséis años cuando su padre murió en 1699. Completó su educación con un tutor en Sutton Coldfield y luego ingresó en el Corpus Christi College de Oxford. Estudió Teología, pero también estaba interesado en proyectos científicos.

En 1702, Inglaterra y los Países Bajos junto con el Imperio austríaco de los Habsburgo, entraron en guerra con Luis XIV porque éste apoyaba los reclamos de su nieto al trono de España. En la Guerra de Sucesión Española, los ejércitos de Luis fueron derrotados por primera vez por el general austríaco, el príncipe Eugenio de Saboya, y por los británicos al mando de John Churchill, Duque de Marlborough. Después de vencer a los franceses en Blenheim,

#### LA ÚNICA MASONA DEL MUNDO

La Francmasonería se desarrolló en Escocia e Irlanda a través de los mismos parámetros que en Inglaterra, con una Gran Logia escocesa y otra irlandesa, y Grandes Maestros que eran miembros de alta alcurnía de la aristocracia. Según la leyenda, una de las primeras Logías Masónicas de Irlanda se organizó en la casa del Vizconde Doneraile, en las cercanías de Cork, en 1710. Durante una reunión de la Logia en esa casa, Elizabeth St. Leger, la hija de diecisiete años de Lord Doneraile, entró en la sala y los miembros de la Logia decidieron que, como ella había presenciado los procedimientos y había descubierto muchos de sus secretos, convenía que fuera iniciada como miembro de la Logia y así, se convirtió en "la única mujer Francmasona". Después de su casamiento con Richard Aldworth, pasó a ser conocida entre los Francmasones como "nuestra hermana Aldworth" y continuó protegiéndolos y ayudándolos hasta que murió a la edad de ochenta años.

Existen varias historias similares de mujeres que fueron admitidas por accidente en una Logia Francmasónica inglesa y que se convirtieron así,

Masonica · Junio, 2001

Ramillies y Oudenarde, Marlborough y Eugenio, invadieron el norte de Francia y obtuvieron una nueva victoria sobre los franceses en Malplaquet. En el sur de Francia, los protestantes aprovecharon la oportunidad para rebelarse pero fueron brutalmente reprimidos por las tropas de Luis.

En esa época, a John Théophile Desaguliers le resultaba difícil concentrarse en sus estudios teológicos. Deseaba incorporarse a la lucha contra Luis XIV. Aplicando sus conocimientos científicos, diseñó un nuevo tipo de arma para ser utilizada durante los sitios y envió su proyecto a la Oficina de Guerra en Londres. Los expertos en artillería quedaron impresionados, el arma se fabricó y el ejército de Marlborough la usó contra los fuertes franceses de Flandes. Cuando Luis XIV se vio forzado, por primera vez, a firmar una paz insatisfactoria, Desaguliers sintió que había realizado una aportación a la derrota del absolutismo papal.

Fue ordenado en la Iglesia de Inglaterra y, a través de sus contactos en Oxford, se le asignaron

independientemente, en "la única muier de la masonería". La señorita Havard, en Herefirdm en 1770; Isabella Scoon en Newstead cerca de Melrose, Escocia, en el siglo XVIII y la señora Bell, dueña de la hostería Crown de Newgate, Londres, quien el día de año nuevo de 1770 entró por la fuerza en un cuarto de su hostería en el que se estaba realizando una reunión de una Logia militar. A principios del siglo XIX, Mary Sproule de Sussex, New Brunswick, Canadá, ovó accidentalmente los rituales de una reunión de una Logia de Francmasones estadounidenses que habían apoyado a Jorge III durante la querra de Independencia y se habían trasladado a Canadá al finalizar la contienda. Cuando se dieron cuenta de lo que había hecho, le gritaron: ¡Usted estaba escuchando la ceremonia de iniciación!. "Yo no estaba escuchando -- respondió ellapero ustedes estaban hablando demasiado fuerte". Decidieron admitirla en la Logia y se transformó en otra "única mujer Masona".

En 1861, en la hostería de Chatham Pier, durante una reunión de una Logia, una mujer se ocultó en un armario. En 1907, Catherine Sweet, de Brading Green, Virginia, observó en secreto todas las reuniones durante un año hasta que

prebendas en Middlesex, Norfolk y Essex, hasta que se convirtió en capellán del Duque de Chandos. Dio conferencias sobre filosofía experimental en Oxford. Antes de cumplir treinta años de edad se casó y adquirió una casa en Londres, ciudad en la que dictó conferencias sobre filosofía natural y sobre las teorías de Isaac Newton. En 1714 fue admitido como miembro por la Royal Society y más tarde fue nombrado curador de esa Sociedad. En 1717 dictó una conferencia ante el Rey Jorge I en Hampton Court.

Es probable que la razón por la que comenzó a interesarse en la Masonería haya sido su convicción de que ésta representaba el camino más adecuado para que la religión se convirtiera en el deísmo tolerante en el que él creía. Además, poseía una sutil comprensión de la sociedad que, la revolución de 1688 y la ascensión de la Casa de Hanover, habían establecido en su país de adopción. Sabía que Inglaterra se había convertido en una nación dirigida por la gran aristocracia terrateniente. Si se pudiera per-

por fin la descubrieron. Los Masones la encerraron en su cuarto un mes entero mientras discutían qué hacer. Finalmente, decidieron hacerla Masona para que, en caso de que violara el juramento de iniciación y revelara sus secretos. pudieran aplicarle todos los terribles castigos que se mencionaban en la ceremonia de iniciación.

En 1875 una Logia de Hungría de estirpe inglesa pero bastante abierta, aceptó a la Condesa Hading Barkoczy pero cuando el Gran Oriente de Hungría, el organismo de control del país, se enteró, la expulsaron de la Logia y de la institución y suspendieron a todos los Hermanos de esa Logia por tres meses como castigo por haberla admitido.

En todos estos relatos se destaca el hecho de que la mujer que "inadecuadamente" lograba ser admitida en una Logia inglesa, pasaba a ser la "única Masona del mundo" pero, en cualquier caso, la información es falsa porque en Francia las Logias Masónicas admitieron mujeres desde mucho antes. (Ver Plancha Masónica No. 4).

Junio, 2001 - Masénica

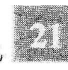

suadir a los miembros de la nobleza para que se volvieran Francmasones, la Francmasonería florecería como una sociedad de deístas, libre de persecuciones y ataques.

No le fue difícil convencer a sus muchos amigos de la aristocracia inglesa para que se unieran a la Francmasonería, una institución que respetaba las tradiciones de la aristocracia y la clase dirigente. La Iglesia Católica habría enseñado que, en su infinita sabiduría, Dios había ordenado que algunos de sus amados hijos fueran príncipes y gobernantes y que otros, a quienes Él amaba por igual, debían ser súbditos; algunos debían ser ricos y otros debían ser pobres; algunos amos y dueños de esclavos y otros esclavos; pero los dirigentes debían darse cuenta de que era Dios quien les había dado su posición privilegiada y debían humillarse frente a Él. Por ello, a lo largo de los siglos, los Reyes cristianos se habían "arrastrado hacia la cruz" los Viernes Santos, avanzando de rodillas hacia una estatua

#### **GRANDES MASONES INGLESES POR SU TALENTO**

Considerados por su talento y no por su posición social, entre los Francmasones ingleses no políticos había un gran número de Hermanos del más alto nivel en sus profesiones y actividades. Había artistas, como Hogarth y Sir John Soane en el siglo XVIII; músicos desde Thomas Arne. que escribió ¡Rule Britannia! a Sir Arthur Sullivan y, en cuanto a música más ligera, Lionel Monckton; actores desde David Garrick y Edmund Kean a Sir Henry Irving (quien, en 1895, se convirtió en el primer actor inglés que fue nombrado Caba-Ilero), Sir Herbert Beerbohm Tree, Sir Harry Laudr, Sir Donald Wolfit y Peter Sellers.

Había escritores desde Alexander Pope, Jonathan Swift, Edward Gibbon, James Boswell, Robert Burns, Richard Brinsley Sheridan, Sir Walter Scott, el capitán Frederick Marryat y James Hogg (el "Pastor de Ettrick") a Anthony Trollope, W.S. Gilbert (quien compuso operetas con su hermano masón Arthur Sullivan), Oscar Wilde, Rafael Sabatini, Sir Arthur Conan Doyle, quien hizo muchas cosas en su vida además de inventar a Sherlock Holmes, y ese gran Francmasón que fue Rudyard Kipling. Había hombres de ciencia y médicos como Edward Jenner, el inventor de la vacuna, así como el gran cirujano y dentista del siglo XVIII Chevalier Bartholomew Ruspini, quien emigró de Bayona a Londres, se convirtió en el dentista del príncipe regente y fue tan amable con los italianos y otros visitantes extranjeros en Londres que el Papa Pío VII lo ordenó Chevalier y Caballero de la Espuela de Oro, aunque sabía que era Francmasón. Y en el siglo XX Sir Bernard Spilburry y Sir Alexander Fleming, descubridor de la penicilina.

**ELECTRIC PRODUCT** 

Muchos de los principales comandantes militares de fines del siglo XIX y del XX eran Francmasones: Lord Roberts de Kandahar, Lord Kitchener, Sir John French (más tarde Conde Ypres), el Conde Haig, Sir Claude Auchinleck y el Conde Alexander de Túnez. Había políticos, desde Canning hasta Lord Randolph Churchill, Cecil Rhodes, Leopold Amery, el Primer Ministro laborista Clement Attlee, su colega Arthur Greenwood y Lord Gerald Gardiner, el Lord canciller laborista de Harold Wilson en la década de 1960 que se caracterizó por ser muy progresista y por su sobresaliente rectitud.

Sir Winston Churchill se incorporó a la Francmasonería cuando tenía veintiséis años: fue iniciado en una Logia del Café Royal de Londres el 24 de mayo de 1901 poco después de haberse convertido en miembro del Parlamento por el Partido Conservador.

Como Príncipe de Gales, Eduardo VII, era el Gran Maestro ideal para los Francmasones ingleses. Simpático, amante de los placeres y tolerante, cuando joven había sobresaltado a su padre el Príncipe Albert, un hombre serio e intelectual, con sus rudas y estrepitosas travesuras.

Los Francmasones británicos continuaron disfrutando de la protección y apoyo de la realeza. Después de Eduardo VII, otros miembros de la familia real mantuvieron el nexo con los Masones. El Duque de Connaught se convirtió en Gran Maestro cuando Eduardo VII heredó el trono. Después vinieron Eduardo VIII, Jorge VI -un Francmasón particularmente activo- y Felipe, Duque de Edimburgo. Hoy el Duque de Kent es Gran Maestro.

22 Masonica - Junio, 2001

de Cristo y habían lavado los pies a los mendigos los Jueves Santos. A los aristocráticos les gustaba la idea de incorporarse a una sociedad que tenía nexos históricos con famosos personaies bíblicos. que aceptaba la Casa de Hanover y la sucesión protestante, pero que también evitaba las polémicas religiosas y políticas y en la que se organizaban reuniones donde los partidarios de religiones en conflicto podían encontrarse como amigos personales.

En 1723, Anderson publicó los principios de la Masonería en Constitutions, pero aunque lo había escrito de acuerdo con instrucciones que había recibido de la Gran Logia, su boceto fue discutido y corregido por un comité de catorce de los principales miembros de la Gran Logia, entre ellos, Desaguliers. Es improbable que Anderson haya sido personalmente responsable de los principios de la Francmasonería registrados en Constitutions. Estos estipulaban la lealtad de los Francmasones a la Casa de Hanover; pero, sin perjuicio de ello, evitaban cualquier declaración de obediencia política y prohibían las discusiones políticas en las Logias. Daban especial importancia al rol dominante de la aristocracia en la Francmasoneria y, en cuanto a la religión, presentaban principios cercanos al deísmo. El único

Gran Maestro de Inglaterra que no apareció titulado nobiliario fue el primero: Anthony Sayer.

Los Francmasones no estaban demasiado contentos con Wharton pero, después de todo, se trataba de un Duque, y en 1722 fue elegido Gran Maestro. El Duque de Montagu cuestionó la legitimidad de la elección pero Desaguliers lo persuadió de que no pusiera en peligro la unidad de los Francmasones con sus protestas y Montagu accedió a aceptar a Wharton con la condición de que éste designara a Desaguliers como su Gran Maestro Delegado. Al año siguiente, fue elegido como Gran Maestro el Conde de Dalkeith. Wharton cuestionó la validez de esta elección, pero la Gran Logia apoyó a Dalkeith y expulsó a Wharton del gremio. Entonces, Wharton fundó otra sociedad, la de los Gormogones, con la esperanza que rivalizaran con los Francmasones pero nadie lo tomó en serio.

Poco tiempo después, Wharton se marchó al extranjero para escapar de sus acreedores y retomó el contacto con los jacobitas. En Parma, se encontró con Jacobo III, quien lo nombró Duque de Northumberland. Entonces, Wharton fue a España, donde convenció al Rey español de declarar la guerra a Inglaterra. El Rey de España lo nombró coronel de

#### EL MÁS GRANDE CISMA MASÓNICO DE LA HISTORIA

La brecha entre los Francmasones ingleses y sus Hermanos de Europa continental y América se acentuó, cuando en 1929, la Gran Logia de Inglaterra difundió una declaración en la que se explicaban las condiciones bajo las que reconocería y cooperaría con Francmasones extranjeros. Lo haría con una Gran Logia, sólo si la creencia en un Dios revelado era una condición obligada para la membresía, si los miembros se comprometían a llevar a cabo sus obligaciones ante un volumen abierto de la Ley Sagrada, es decir, la Biblia, el Corán o el libro equivalente de alguna otra religión, si se excluía a las mujeres y si "las discusiones religiosas y políticas estaban estrictamente prohibidas dentro de la Logia". Desde ese momento, Londres creó y mantiene el más grande cisma Masónico de que se tenga noticia. Lamentablemente, aún persiste en su política soberbia y excomulgatoria del 70% de la Masonería actual, que aunque deplora su posición no ha dejado de servir a la humanidad desde una perspectiva progresista. Es una lástima que la Gran Logia Unida de Inglaterra - cada vez más sola y superada por el progreso de la especie- ofrezca una posición tan anacrónica y riñente con los principios de igualdad, libertad, fraternidad y tolerancia a que están obligados por imperativo categórico.

En una época en que en muchos países los Francmasones se enfrentaban al crecimiento del fascismo y a la mayor amenaza que había existido jamás contra la Francmasonería y los principios de tolerancia en que creían, en que las Grandes Logias Europeas estaban tomando medidas para resistir esa amenaza, en que las mujeres estaban comenzando a exigir los mismos derechos que el hombre y la ciencia adquiría un gran empuje, la Gran Logia de Inglaterra escogió ese momento para insistir en no tratar con aquellos Francmasones que extendieran el alcance de la tolerancia religiosa a los ateos, que estuvieran dispuestos a relacionarse con Logias femeninas y mixtas y que pensaran en las reuniones de Logia para discutir acerca de la amenaza fascista que se cernía sobre ellos.

Junio, 2001 . Masénica

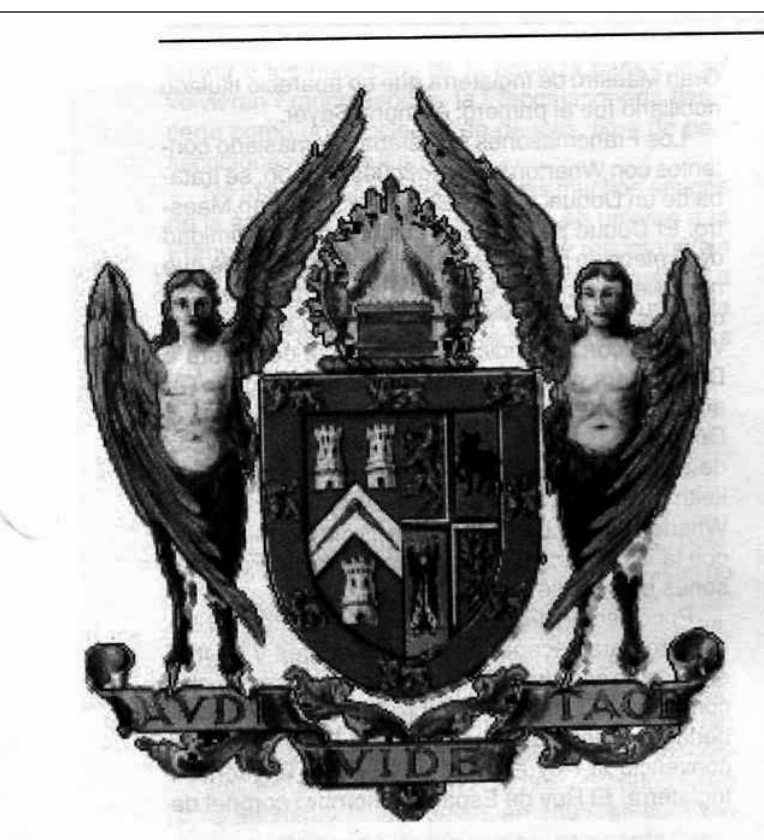

un regimiento irlandés del ejército español y Wharton participó de un ataque contra Gibraltar, en el que resultó herido. En Inglaterra fue acusado de traición; lo expulsaron de la Cámara de los Lores y se confiscaron sus propiedades. A pesar de sus disputas con los Francmasones ingleses, fundó la primera Logia Masónica de España. Realizó un infructuoso intento de volver a cambiar de bando, para lo cual, decidió ofrecer sus servicios a Horace Walpole, el embajador británico en París, que era un Francmasón activo, pero éste se negó a recibirlo. Wharton se convirtió al catolicismo romano y cuando murió, en un monasterio franciscano de París, en 1731, tenía treinta y tres años de edad.

Así, las Logias de los Francmasones estaban abiertas a cualquiera que creyera en Dios o en "El Gran Arquitecto del Universo", como se le denomina en las Constitutions de Anderson. Los católicos romanos no estaban excluidos. No podían ser miembros del Parlamento, oficiales del ejército, ni tener ningún cargo público en el Estado; pero eran bienvenidos en las Logias de los Francmasones. Los judíos también lo eran, aunque al principio vacilaron un poco en incorporarse. Hubo judíos admitidos quizá, ya a partir de 1724, y con toda seguridad en 1732. Desaguliers marchó a Edimburgo para establecer contactos con los Francmasones escoceses y fue admitido como Hermano en una Logia de Escocia. Una vez allí, utilizó sus conocimientos de ciencia e ingeniería para aconsejar al preboste de Edimburgo sobre cómo mejorar el suministro de agua de la ciudad. A su regreso a Londres sugirió mejoras en la ventilación de la Cámara de los Comunes. Fue nombrado tutor del hijo de Jorge II, Federico, Príncipe de Gales.

La Gran Logia de Inglaterra había empezado a organizar Logias entre los residentes ingleses en el extranjero a quienes se les unían los nativos de estos países que se sentían atraídos por la Francmasonería. En 1731, Desaguliers y el Conde de Chesterfield fueron a La Haya, donde Desaguliers presidió una reunión de una Logia en la que Francisco, Duque de Lorena, quien tenía una relación de parentesco con el Sacro Emperador romano, Carlos VI, fue iniciado como Francmasón. Meses más tarde, el Duque de Lorena, fue a Londres y cuando los Francmasones lo agasajaron con un banquete en la Devil's Tavern, cerca de Temple Bar, llegó como invitado el Príncipe de Gales. Los Francmasones se ocuparon de que la presencia de su Alteza Real el Príncipe de Gales y su Alteza Serena el Duque de Lorena, fueran adecuadamente consignadas en el periódico The Daily Post el 4 de diciembre de 1731.

Los Francmasones ingleses obtuvieron un triunfo aún mayor el 5 de noviembre de 1737, cuando el Gran Maestro, el Conde de Darnley, junto a Desaguliers y otros Hermanos importantes de la Gran Logia, se dirigieron al palacio que el Príncipe de Gales poseía en Kew y lo iniciaron como Francmasón. Al año siguiente, cuando el Príncipe estaba de vacaciones en Bath, Darnley, Desaguliers y los demás, fueron a esa localidad y organizaron una Logia Extraordinaria en la Bear Tavern, dedicada al Príncipe el día del cumpleaños del Rey, evento que fue debidamente consignado en la edición del St. James's Evening Post del 30 de octubre de 1738.

Anderson falleció en 1739 y Desaguliers en 1743. A sus funerales concurrieron el Gran Maestro y gran cantidad de sus Hermanos Masones. La prensa realizó una completa cobertura de ambos y también publicó extensos obituarios.

Mäschica · Junio, 2001

### Reflexiones sobre el Pensamiento Masónico Inglés

El papel de la Masonería en el mundo sigue siendo el mismo, sus objetivos no han cambiado, pero sí pueden y deben cambiar los medios que utilizan algunas Grandes Logias para alcanzarlos. ¿Hasta cuándo la Gran Logia Unida de Inglaterra seguirá con su imperialismo Masónico?

Mario Morales Charris, 18° Past-Ven:. Maest:. Resp:. Log:. Amistad N° 4 Pres:. Log:. de Perfección Atlántico N° 2

En estas reflexiones nos proponemos más que todo examinar - bajo un punto de vista crítico y constructivo-algunos principios básicos para relacionarse con otras Grandes Logias del mundo.

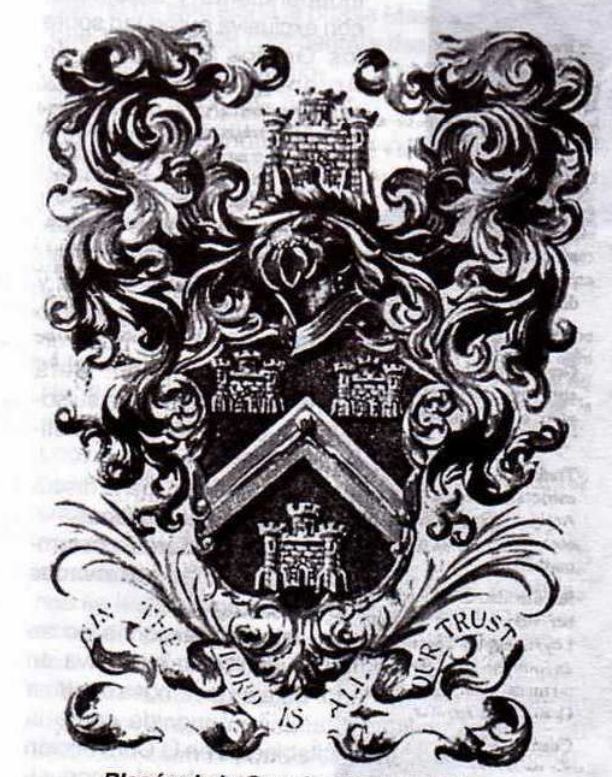

Blasón de la Gran Logia de Inglaterra ("Il Minute Book" 1731-71)

emitidos por la Gran Logia Unida de Inglaterra, los cuales hemos considerado de mucha importancia por ser materia de debate y discordia desde hace más de dos siglos. Principios estos que han sido ratificados, cuando las Grandes Logias de Inglaterra, Irlanda y Escocia convinieron y emitieron una declaración en agosto de 1938 y nuevamente confirmados en septiembre 7 de 1949 bajo el título de "Propósitos y Relaciones de la Masonería".

Es cierto que la Masonería Especulativa nace a partir del 24 de junio de 1717 cuando las cuatro Logias londinenses se organizaron para crear la primera Gran Logia de la cual se tiene conocimiento, y que hoy se conoce como la Gran Logia Unida de Inglaterra. Igualmente existen textos que reglamentan su organización y sus trabajos desde 1723, cuando se publican las Constituciones redactadas por James Anderson y Théophile Desaguliers, estableciendo los viejos principios conocidos, desde entonces, como Constituciones de Anderson. Es indudable también, que los objetivos de esta Gran Logia eran limitados. Sólo pretendían elegir un Gran Maestro, y reunirse dos veces al año en banquetes coincidentes con los solsticios. Sin embargo, desde sus comienzos, la Masonería Especulativa absorbió influencias de las doctrinas filosóficas y esotéricas que ocupaban las mentes de los intelectuales de los siglos XVII y XVIII. Así pues, en nuestros días tenemos una Masonería anglosajona, con derivaciones en el mundo germano, tributaria de los que fueron sus padres fundadores: clérigos, pequeños burgueses, aristócratas ilustrados, filósofos, científicos y librepensadores, que encontraron en las Logias Masónicas un ambiente apropiado para exponer sus pensamientos y revelar sus descubrimientos sin temor a la represión política o religiosa, y unos años

25

más tarde, la realeza con su entorno aristocrático, a la que se sumó la gran burguesía de la época, enriquecida desde los primeros indicios de la revolución industrial.

En estos países, coincidentes con los de mayoría de religión cristiana protestante, por el origen social de la mayoría de sus miembros la Masonería Especulativa, o moderna, creció y se desarrolló como una fuerza eminentemente conservadora, íntimamente ligada a los poderes eclesiástico y temporal

y, por lo tanto, sin verse sometida a persecuciones de ninguna clase, ni tener problemas de índole alguna para su desarrollo y consolidación.

Este espíritu de libre examen atrajo de la misma manera a los apóstoles de la libertad, igualdad y fraternidad, principios plasmados en las revoluciones libertadoras americanas y europeas. Bolívar, Santander, Miranda, San Martín, Juárez, Washington, Martí y Garibaldi entre otros, actuaron interpretando cada uno a su manera el ideario filosófico de la Francmasonería. Asimismo, por su identificación con las causas de la democracia, la libertad y el progreso humano, atrajo personas de origen popular, entre los cuales muchos de los miembros activos del movimiento

obrero y sindical europeo. Así pues, aún cuando se reconoce a la Masonería anglosajona como la pionera de la Masonería Especulativa, no se le da derecho de manera prepotente y conservadora a tomar posiciones que en estos momentos históricos entran en contradicción con los mismos principios de la Orden.

#### PRINCIPIOS DE LA GRAN LOGIA **UNIDA DE INGLATERRA**

Veamos los principios básicos establecidos por las Grandes Logias de Inglaterra, Escocia e Irlanda para otorgar su reconocimiento y establecer relaciones fraternales con otras Grandes Logias. La Gran Logia que solicita ser reconocida debe observar y practicar los siguientes principios, considerados erróneamente como "de tiempo inmemorial": 1. La creencia en un Ser Supremo es condición in-

La Biblia, conocida entre los Masones como Vo- $2.$ lumen de la Santa Ley, debe estar siempre abierta en las Logias, y todo candidato debe prestar juramento sobre ese libro, o sobre un volumen que su propia fe otorga santidad a un juramento o promesa.

dispensable para ser admitido en la Gran Logia.

Las tres Grandes Luces de la Francmasonería, 3. que son el Volumen de la Santa Ley, la Escuadra y el Compás, deben estar siempre expuestos

durante los trabajos de la Gran Logia y sus Logias subordinadas.

- 4. Sólo hombres son admitidos en la Gran Logia y sus Logias, y ninguna Logia tendrá relaciones Masónicas de cualquier naturaleza con Logias Mixtas o Femeninas.
- 5. La Gran Logia tiene jurisdicción soberana sobre las Logias bajo su control. Será una organización responsable, independiente y autónoma, con exclusiva autoridad sobre los Grados Simbólicos de Aprendiz, Compañero y Maestro Masón, y no comparte su autoridad con ningún Supremo Consejo u otra Potencia Masónica que pretenda supervisar dichos grados.
- 6. Todo miembro obedecerá fielmente las leyes de su país y no participará en ningún acto contrario a la paz y buen orden de la sociedad. Será siempre leal súbdito de su soberano o la autoridad constitucional de su patria.
- 7. En su capacidad de Masón, no permitirá la discusión de sus opiniones teológicas o políticas.
- 8. Los principios de los Antiguos Linderos, costumbres y usos de la Masonería serán observados estrictamente en todas las Logias.

Observamos que en estas condiciones no se menciona en absoluto la jurisdicción exclusiva en un territorio determinado. Esta es la famosa doctrina de la "territorialidad", también conocida como la "Doctrina Americana", establecida en la Convención de Baltimore en 1843, que prescribe el reconocimiento de sólo una Gran Logia en un territorio de-

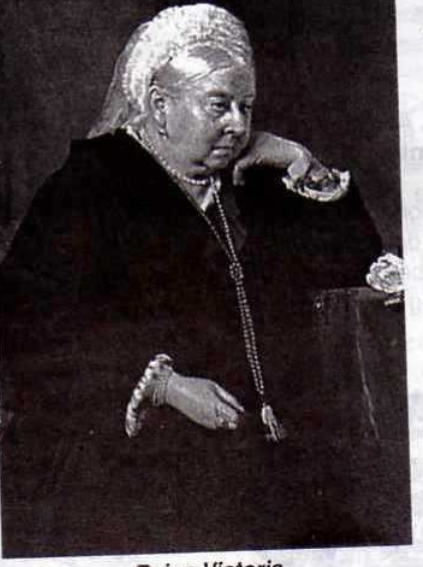

Reina Victoria

Mäschica · Junio, 2001

26

terminado. Esta doctrina, que fue aceptada casi exclusivamente por la Masonería anglosajona, tampoco fue observada por la Gran Logia Unida de Inglaterra de manera consecuente, ya que esta posee bajo su obediencia y jurisdicción Grandes Logias Distritales y Grupos de Logias bajo la Autoridad de un Gran Inspector en países en los que reconoce y se relaciona con Grandes Logias locales.

La primera condición de admisión, y de calidad de miembro en la Orden, es una creencia en el Ser Supremo. Como podemos ver, según el imaginario cultural de la época, es creer en algún principio de carácter espiritual de matiz teísta o deísta. Lo que podía ser lógico para 1723 y positivo en tanto que superador de las intolerancias entre las diferentes religiones "reveladas" que eran tratadas en un plano de estricta igualdad, ha sido mantenido como condición de aplicación literal por la Gran Logia Unida de Inglaterra y por las diferentes estructuras Masónicas, generalmente del mundo anglosajón, que se autodenominan olímpicamente depositarias de la única "regularidad" tradicional en Masonería. Pero la evolución de la sociedad y del pensamiento, a la que no ha sido ajena la propia Masonería, ha hecho que, en la Europa continental y desde el último tercio

del siglo XIX, se cuestionen las limitaciones a la iniciación Masónica basadas en la interpretación literal exclusiva de las Constituciones.

Desde 1877, el Gran Oriente de Francia - como lo vimos en nuestro artículo anterior en la revista Plancha Masónica No. 6- y la mayor parte de las federaciones de Logias de la Europa latina, no consideran la creencia en un principio espiritual revelado como condición exigible a quienes se hallen dispuestos a trabajar por el progreso de la humanidad. Por tanto la Gran Logia Unida de Inglaterra entra en contradicción cuando por un lado nos plantea que debemos ser "hombres li-

bres y de buenas costumbres" - Constituciones de Anderson- y por el otro nos obliga como condición sine qua non a creer en un principio de carácter espiritual. Por consiguiente, podemos señalar según el criterio expuesto que en tal caso no seríamos "libres" como se pretende hacer creer. Debemos ser "libres" de creer o no creer, de practicar el culto de nuestro afecto natural o de no practicar ninguno. La "libertad" entendida como tal debe ser absoluta de conciencia y bajo ninguna restricción porque de lo contrario no podríamos hablar de un "Centro de Unión" de "hombres libres".

Con relación a la Biblia que debe estar abierta en las Logias y todo candidato debe prestar juramento sobre ese libro, con todo el respeto que nos merece esa gran obra religiosa, histórica, literaria, etc., no vemos el por qué de esa obligatoriedad y ¿cómo jurarían los HH:. musulmanes?... ¿Acaso no lo hacen ante el Corán? ¿y los judíos, no lo hacen delante del Talmud? En consecuencia, como hombres "libres" también lo podríamos hacer frente a la Constitución del país respectivo, como en efecto se hace en gran parte del mundo.

La Gran Logia Unida de Inglaterra nos señala también que sólo los hombres pueden ser admitidos

y no es permitido tener relaciones de ninguna naturaleza con Logias mixtas y femeninas. Este fue un tema al que se le dedicó en su totalidad la Plancha Masónica No. 4. No obstante, nos permitimos indicar que el avance de la mujer en los países occidentales, y en algunos de los orientales, para alcanzar esa igualdad de derechos proclamada por la Declaración Universal de Derechos Humanos, encuentra expresión en decisiones judiciales que ya han obligado a otras organizaciones como el Rotary, la Bené Berit y otras a admitir mujeres en sus filas. Existen universidades que hasta hace pocos años estaban segregadas según el sexo, hoy están

Junio, 2001 - Masonica

 $27<sub>1</sub>$ 

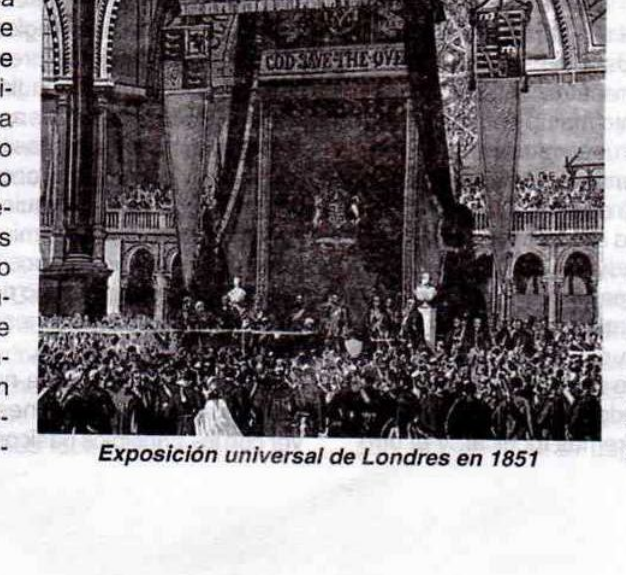

todas integradas. Lo mismo ocurre en las fuerzas armadas de muchos países.

¿Cuánto tiempo más podrán nuestras Logias mantener cerradas las puertas ante este desarrollo? Lo ignoramos, pero se trata de un interrogante que merece cuidadoso examen por las directivas de las Grandes Logias y confederaciones Masónicas, para buscar soluciones antes que se les imponga una reforma forzada por la vía de las decisiones judiciales de los tribunales profanos. La mejor oportunidad la tenemos el próximo mes de octubre cuando se reúnan los Soberanos Grandes Comendadores --que tienen bajo su Mallete el R:. E:. A:. y A:.--- en Grecia y se reflexione sobre este tema del cual todos estamos muy pendientes.

Para que permanezca callada, ciega a la realidad que la rodea y de espaldas a sus orígenes, el mundo anglosajón dispuso que la Masonería no debe participar en política, ni opinar de religión y, aquella Obediencia que lo haga será declarada "irregular", desconocida y apartada de las Grandes Logias autoproclamadas "regulares".

Esta situación dio lugar al nacimiento de innumerables Obediencias de ámbito nacional, no conformes con la dictadura impuesta por las de dependencia anglosajona. Muchas de estas nuevas Grandes Logias, de alguna manera y durante un tiempo, son lideradas filosóficamente por el Gran Oriente de Francia, entregado por su parte a una determinada línea política y fiel a los intereses de Francia.

El problema principal de algunas de estas Obediencias que se niegan a someterse al control anglosajón, es que actúan descoordinadamente y cada una volcada a intereses nacionales, cayendo muchas veces en los mismos vicios, aunque de signo contrario, que achacan a las que se autoproclaman "regulares".

Quizás nos adelantamos a la parte final de nuestras reflexiones, pero vamos a aventurar una previsión y es que toda la maraña de la "regularidad" Masónica y el reconocimiento mutuo entre Grandes Logias tendrá que llegar a una solución dentro de este siglo que acaba de comenzar, y cuanto antes mejor, porque ha llegado a extremos absurdos, contrarios tanto a la lógica como a los intereses mismos de la Francmasonería mundial.

Nuestro deber, es caminar por el sendero de la comunicación humana. Dentro del ámbito de la Logia, esto se traduce en un esfuerzo constante de educación e instrucción, que son dos procesos complementarios, uno extrayendo o haciendo conscientes los conceptos que queremos inculcar, y el otro

introduciéndolos.

Debemos actuar como los remeros, que impulsan el bote hacia adelante pero con la vista fija hacia atrás.

Volvamos a los principios fundamentales que inspiraron a los primeros Masones Especulativos y les impulsaron a crear la institución que conocemos. Estos principios se basan en una concepción humanista del mundo. El H.:. Horacio Oñate García en su libro Ética y Moral en el Mundo de Hoy cita a Ortega y Gasset, quien sostiene que el hombre es un determinado proyecto o programa de existencia, y la vida es el afán de realizar este proyecto en el mundo. Y agrega el H:. Oñate, que de esta realidad arrancan esas afirmaciones, tan esclarecedoras de la finalidad humana: el deber del hombre es convertirse en hombre, y el hombre debe ser el constructor de sí mismo.

Aquí tenemos, en breves palabras, resumido todo el ideario de la Francmasonería. Lamentablemente hay Logias que han perdido esta orientación, que siguen costumbres o tradiciones añejas, que les impiden desarrollarse y progresar. La tradición es indispensable, pero aferrarse a tradiciones como un ancla conduce al estancamiento. La tradición debe funcionar como una brújula, señalando la ruta, pero sin inmovilizar nuestro progreso. Al nacer la Masonería Especulativa o moderna, al propiciar la recopilación de la Ley Masónica en las Constituciones de Anderson y Reglamentos Generales publicados por primera vez en 1723, en aquel momento la Masonería de Inglaterra tuvo pleno derecho a dictar normas sobre los requisitos que había que reunir para ser considerado Masón Especulativo, o un grupo de ellos unidos en distintas Logias, una Obediencia Masónica.

Claro está que ese derecho no puede perpetuarse por los siglos de los siglos, pues, la propia pertenencia a la Masonería, previo cumplimiento de las normas que pudiéramos llamar fundacionales, invistió de iguales derechos a los Masones y Obediencias que acataron aquellas leyes fundamentales en su origen, y cuantos Masones a lo largo de los siglos han sido iniciados por quienes a su vez lo fueron legítimamente, tienen la misma capacidad de iniciar y constituir nuevos cuerpos Masónicos, sin que ningún tipo de corporativismo dé derechos a unas Obediencias o a unos Masones para reconocer a otras Obediencias o Masones.

Hay otro aspecto que no podemos dejar pasar por alto en estas reflexiones y que tiene mucho que ver con los principios básicos de la Gran Logia Unida

28 Masonica - Junio, 2001

de Inglaterra, como lo es "la Unidad Universal". La Masonería Moderna, o Especulativa, fue capaz de mantener una imagen de unidad universal. Situación que se mantuvo hasta que, ya liquidado el Imperio Español, Francia e Inglaterra decidieron repartirse el mundo. iniciando el Imperio Británico una lucha sorda por ganar zonas de influencia y conservar las ya alcanzadas.

Así, con el pretexto de que el Gran Oriente de Francia en 1877 decidió el cambio de sus Estatutos y en 1884 el de sus rituales; prescindiendo con dichos cambios de la obligatoriedad de la creencia en Dios y la Biblia, así como de la invocación al Gran Arquitecto del Universo, quedando con ello en libertad sus miembros de creer o no creer y de mantener o no la presencia de la Biblia en el Templo, la Gran Logia Unida de Inglaterra rompió las relaciones con el Gran Oriente de Francia y, erigiéndose en una especie de Primado o Papado Masónico, organizó todo el sistema de reconocimientos, regularidades e irregularidades que ha llegado hasta nuestros días.

Insistimos en que las modificaciones introducidas por el Gran Oriente de Francia en sus estatutos y rituales, no fueron nada más que un pretexto utilizado por la Gran Logia Unida de Inglaterra para justificar la ruptura de la unidad universal, ante las Grandes Logias de los países del ámbito de influencia diplomática de Inglaterra.

Pero, el auténtico motivo de tal ruptura, no fue otro que la rivalidad política y económica entre la República de Francia y la Monarquía Imperial Británica, con origen en la prepotencia británica y sus deseos de controlar la Masonería en sus zonas de influencia. Mas, sobre todo, fue una medida política encaminada a cerrar sus colonias, y aun la metrópoli, a los ideales propugnados por la Masonería latina, en especial para que las referentes a la libertad de los pueblos no atentaran contra la integridad del Imperio Británico, poniendo en peligro el control de las materias primas necesarias para la revolución industrial en marcha y para su asentamiento como primera potencia mundial.

Suponemos que el Gran Oriente de Francia cuando tomó la decisión de revisar sus estatutos y aprobó los cambios pertinentes en los mismos, lo hizo con base en el momento histórico en que vivían. Si bien es cierto que los hombres en general son reacios a cambiar sus ideas, sus hábitos, su

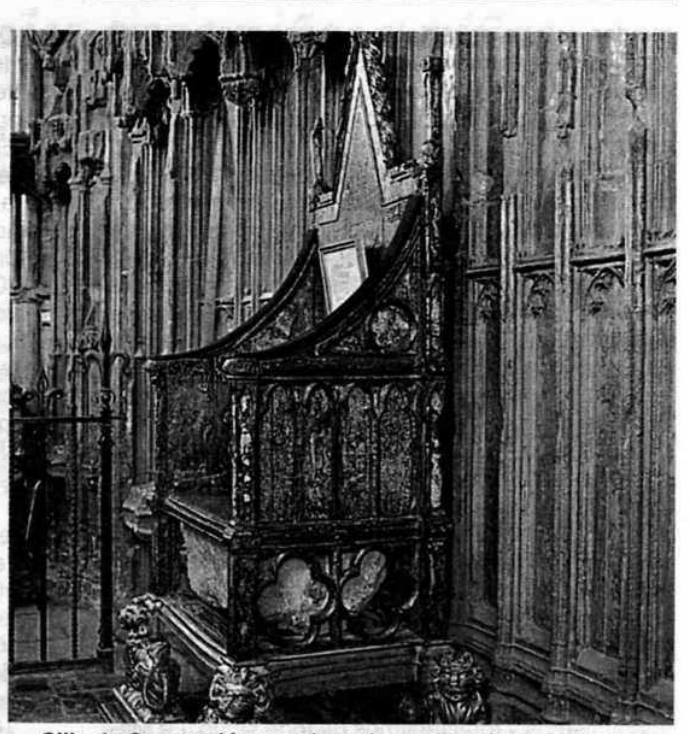

Silla de Coronación, usada en la ceremonia en la que se consagra a los reyes de Inglaterra

forma de vida, los factores externos, las fuerzas sociales y los cambios tecnológicos les obligan sin salida alguna a reconsiderar sus actitudes y buscar acomodo con las nuevas circunstancias. Aunque estos procesos sean generalmente lentos, a veces son producto de guerras o revoluciones, e incluso en tiempo de paz su velocidad va en aumento.

La Francmasonería no puede escapar a estos procesos históricos. Sin embargo, es preciso subrayar que los problemas que enfrenta la Masonería no son los mismos en todos los países. No es posible generalizar, ya que las Grandes Logias se diferencian no sólo en sus Constituciones y rituales, sino también en su historia y tradición, y en el entorno social donde se encuentran.

Es por ello que, para cualquier Masón que entienda y viva el Arte Real, lo único que caracteriza y confiere la calidad de Masón a un profano es su iniciación en la Masonería con arreglo a las tradiciones, leyes, usos, costumbres y ritos de la Masonería, y su posterior acatamiento y cumplimiento del conjunto de esas normas que deben ajustarse conforme evoluciona la sociedad, porque este conjunto de principios básicos que impone conservadora y arrogantemente la Gran Logia Unida de Inglaterra no

Junio, 2001 - Mäschlea.

pueden estar a espaldas o quedar estáticos al desarrollo de la humanidad. En consecuencia, lo que convierte a una asociación, federación o confederación de Logias en una Obediencia Masónica Regular, sea Gran Logia o Gran Oriente, es el respeto y fidelidad a esas mismas tradiciones, leyes, usos y costumbres, tanto en el proceso de su constitución como en su posterior hacer cotidiano, sin que influya para nada en su condición el reconocimiento o la falta de reconocimiento que reciba de otras Obediencias. Ya que por elemental ética y dignidad Masónica no le es dado a una Gran Logia ni a un Masón actuar bajo presión externa injusta, debiendo sus decisiones ser adoptadas en forma soberana y libre, con absoluta libertad de conciencia.

Por último, y así terminar nuestras reflexiones, podemos señalar que la Francmasonería, especialmente interesada en la construcción de una sociedad laica en la que el libre pensamiento se exprese sin límites de tipo alguno y pueda proyectarse hacia la mejora del individuo y de la sociedad, es indisociable de los contextos democráticos y de las etapas más progresistas en la historia de la Humanidad, a las que siempre ha apoyado activamente, viéndose, por el contrario, represaliada y perseguida por los absolutismos y totalitarismos de todo signo. La Masonería sigue siendo actual, puede y debe cumplir una función insustituible en la sociedad contemporánea, promoviendo la tolerancia, la educación, la libertad de conciencia y todos los derechos humanos proclamados por nuestros antepasados Masones. Tenemos un futuro promisorio, si sólo sabremos afrontarlo con decisión, con esfuerzo, con el espíritu en alto, conscientes que somos los hijos de la luz, y que las fuerzas oscuras de la ignorancia, la ambición y la envidia jamás podrán extinguir la llama eterna de la verdad.

No olvidemos que el hombre constituye su materia prima y que sin él, la Masonería se quedaría sin objeto. Ahora bien, el hombre evoluciona, la sociedad evoluciona, y no podemos permitirnos ignorarlo si queremos continuar pretendiendo participar, incluso modestamente, en la construcción del Templo de la Humanidad, o incluso simplemente perdurar. De hecho la Monarquía como modelo de Estado es una forma anacrónica que se practica en cada vez menos países del mundo gracias al empuje de las democracias liberales, que en todos sus foros defienden el modelo Republicano como manera óptima de asociación ciudadana.

Lo que acabamos de decir no pone en causa la esencia de la Francmasonería, sino algunas reglas establecidas por hombres en un pasado bastante reciente, que pretenden delimitar el cuadro preciso de lo que es y no es la Francmasonería.

Querer codificar la Francmasonería de una vez por todas, es como encerrarla en una argolla sofocante, y que la mentalidad del hombre moderno esté dispuesta a aceptar coacciones no racionales.

El hombre se agita sobre un planeta pequeño, perteneciente a la zona de influencia de una estrella de tamaño mediano llamada Sol, integrada a su vez, como mil millones de otras estrellas de su misma naturaleza, en un conjunto más amplio, la Vía Láctea. Como esta última, mil millones de otras galaxias se pierden en la inmensidad del Universo. La percepción de este Universo inconmensurable, nacido hace unos 15 mil millones de años, que no puede ser comprendido por nuestro espíritu humano, debería incitarnos a un poco de modestia.

No sabemos nada ni de nuestros orígenes ni de nuestro destino, pues no sabemos qué papel jugamos en esta inmensidad. La única cosa de la que podemos estar ciertos es que estamos predestinados a desaparecer al término de una vida infinitamente corta en la escala de este universo. Y no obstante, tenemos la pretensión de negar la calidad de Masón a algunos hombres, por la simple razón que se alejan, en detalles minúsculos, de nuestro propio punto de vista.

¿Cómo podríamos ambicionar construir en el mundo ese Templo Ideal si no llegamos a realizarlo en nuestra casa? Es una utopía más.

Páginas y páginas han sido escritas en favor de uno u otro de estos problemas de política interna. ¡Qué despilfarro...! Y ¡qué pérdida de tiempo y de energía también...! Tiempo y energía que habría podido destinarse a tareas mucho más importantes. Así pues, la Gran Logia Unida de Inglaterra en un tiempo no muy lejano se verá obligada a revisar sus principios básicos porque de lo contrario se quedará, como lo está actualmente, viviendo la época de principios del siglo XVIII cuando comenzó la Masonería Especulativa. O puede sucederle lo mismo cuando no tuvo otra alternativa de reconocer las Grandes Logias de negros de los Estados Unidos de América, las llamadas Grandes Logias Prince Hall que por muchos años las consideró irregulares, ante la alternativa de estar obligada a romper sus relaciones con decenas de Grandes Logias estatales del país del norte de América.

The United Grand Lodge of England Francmasone's Hall Great Queen Street, London WC2B 5AZ Tel. 020-7831-981 - Fax: 020-7831-6021 http://www.charitm.demon.co/UGLE

**EUI** Mäschica · Junio, 2001

Create PDF files without this message by purchasing novaPDF printer (http://www.novapdf.com)

### Consorcio Masónico para niños y niñas

Desde hace más de 200 años la Masonería inglesa ha proporcionado educación gratis para los hijos e hijas de Masones

La Gran Logia Unida de Inglaterra, entre sus instituciones de beneficencia y extensión cultural cuenta con una que desde el siglo XVIII hasta nuestros días, continúa aliviando la pobreza y entregando educación y preparación para la vida a los niños de la familia de los Masones pobres o caídos en desgracia y, en cuanto lo permiten los recursos disponibles, a cualquier niño, como sus padres lo habrían hecho o habrían podido hacerlo.

#### **ORIGEN DEL CMNN**

A mediados de los ochenta del siglo XX, los organismos de caridad de la Gran Logia Unida de Inglaterra del nivel nacional fueron llevados a formar el Consorcio Masónico para Niñas y Niños, mediante la unión del Instituto Real Masónico para Niñas y el Instituto Real para Niños y entregados a la meta global de aliviar la pobreza y brindar educación a niños de todas las edades.

El Instituto Real Masónico para Niñas fue establecido en 1788 y fue, en todo sentido, una institución Victoriana. Sus estatutos tuvieron en cuenta reconocer hijas y niñas legalmente adoptadas por Masones quienes, por inesperada calamidad, se vieran llevados a la pobreza, para ser educadas en

la escuela. Todas las niñas fueron internadas y educadas gratuitamente, a menos que fuera considerada una contribución paternal de acuerdo con la renta del (los) padre (s). El Instituto Real Masónico para Niños se fundó en 1798, aunque hubo colegios separados durante 60 años, por líneas similares a la de las niñas. La escuela de niños fue liquidada. en 1977 y el dinero reunido fue, y aún lo es, usado para apoyar a los jóvenes en cualquiera de los colegios que mejor lo satisfagan en sus necesidades. La escuela de niñas no fue liquidada, pero sí organizada como una fundación autónoma a manera de una escuela independiente para niñas (inicialmente como la Escuela Masónica de RickMansworth, pero desde entonces llamada la Escuela Real Masónica para Niñas) que opera en el sector privado compitiendo con las demás. La escuela puede proveer amparo cuando se le requiere.

El propósito de la unión fue crear un nuevo cuerpo que tuviera estipulaciones amplias de referencia y capacidad para ofrecer mayor asistencia a los niños de Masones afligidos y, cuando los recursos lo permitieran, ofrecer ayuda a niños fuera de la Orden.

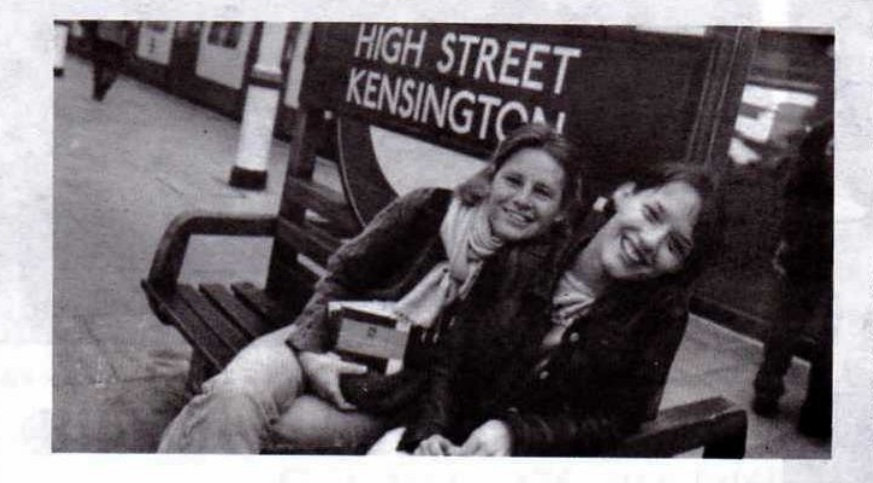

#### **SOLICITUDES**

El Comité de Peticiones considera las publicaciones sometidas a la Secretaría por medio de Logias apadrinantes. En el caso de las Logias provinciales, éstas son transmitidas a través de la Gran Logia Provincial.

Las planillas de petición para niños que deban ser admitidos para los beneficios son asequibles desde la oficina provincial. Las peticiones son consideradas con la más pronta oportunidad después de la recepción de la secretaría del

Junio, 2001 - Masonica

31

Schildio gratuito de « Interno) « Sala de lectus

tintune, 2:00 - 6:00 p.m.

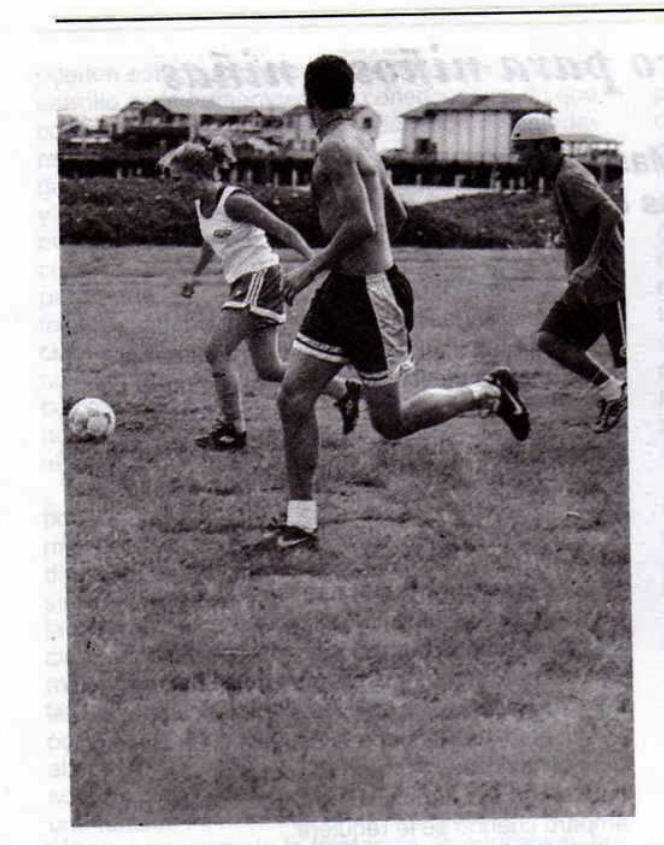

#### Consorcio.

Las peticiones patrocinadas por las Logias son invitadas a nominar una "Case Almoner" de caja para supervisar el caso así como la comunicación y, frecuentemente, el vínculo ejecutivo entre el Consorcio y el niño, los padres o tutor. La información a las Logias y el potencial de la "Case Almoners" son surtidas mediante un folleto ilustrativo sobre las misiones de esta oficina, publicadas por el Consorcio.

El Consorcio depende de las Logias para informarse sobre casos de infortunio que pueden calificar para un auxilio. Todos los miembros de las Logias están urgidos, por lo tanto, a ser particularmente vigilantes en este sentido. Cuando un caso es descubierto, la secretaría de la Logia debe enseguida informar a la secretaría del Consorcio por medio de la Gran Secretaría Provincial. En caso de dificultad, la secretaría del Consorcio y su personal están listos para ayudar en todo momento.

En lo que se refiere a la asistencia a niños que no son hijos de un Masón, el Consejo ha decidido que la asistencia bajo este objetivo secundario debe generalmente tomar la forma de donaciones de caridad con objetivos similares a aquellos del Consorcio.

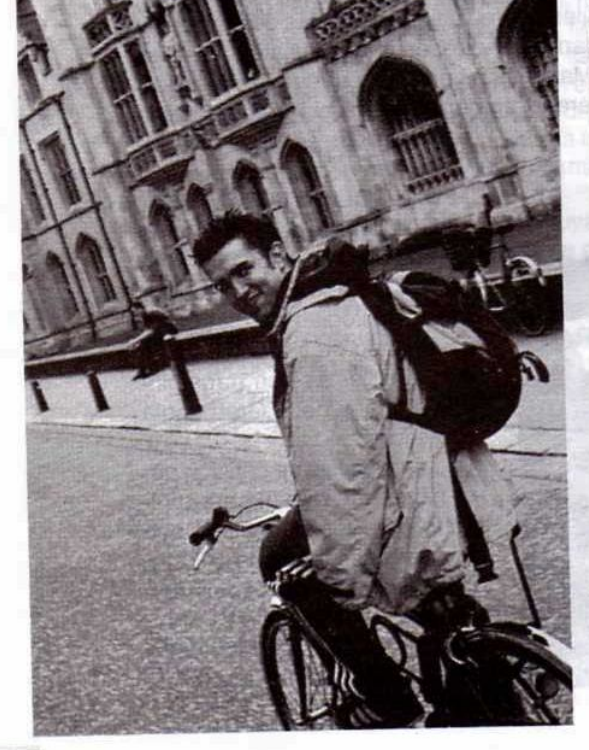

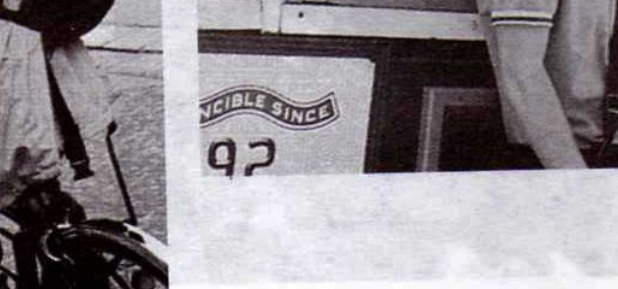

32 Mäschica · Junio, 2001

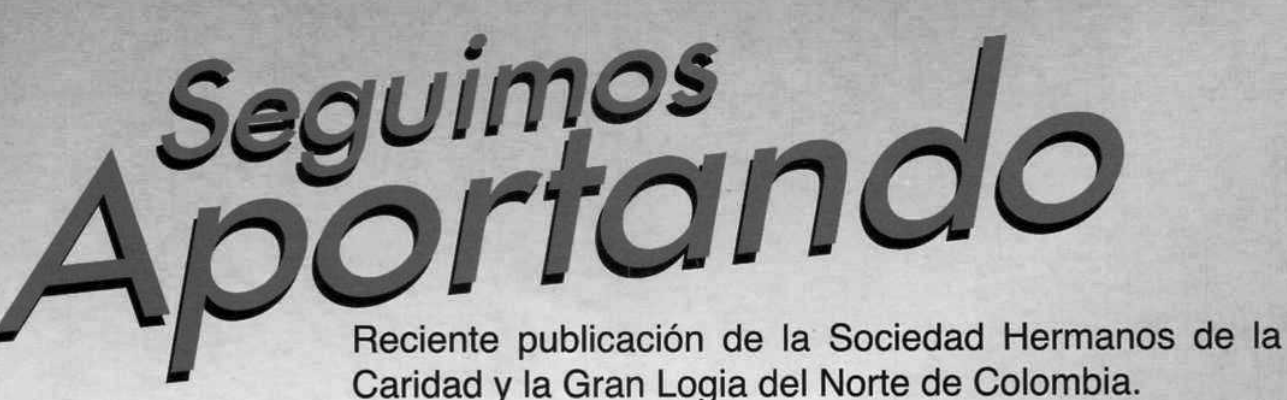

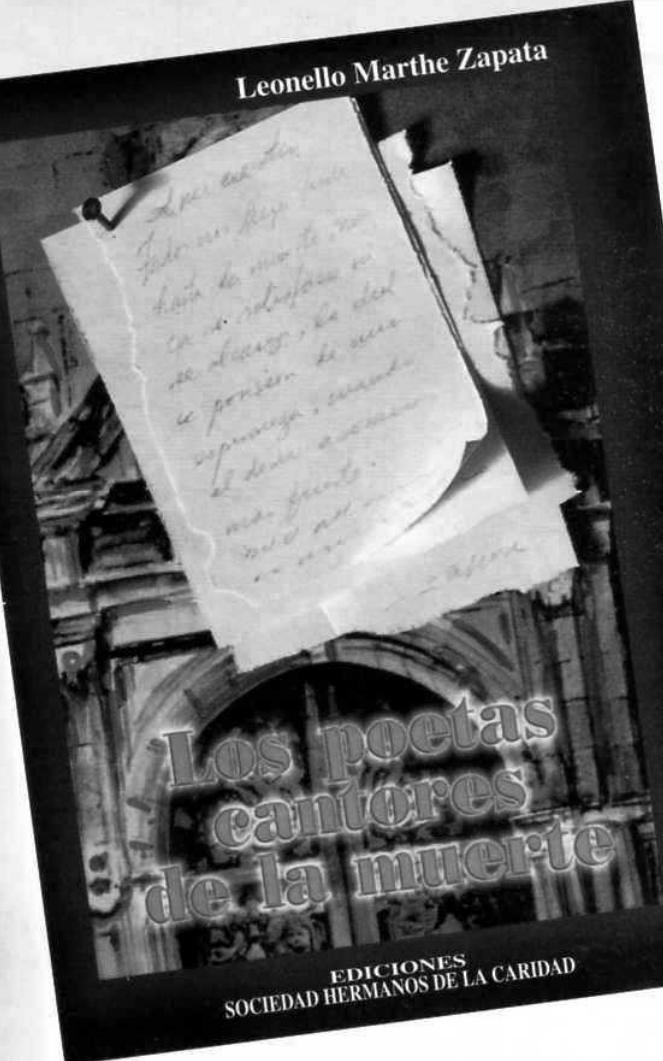

Miguel Rasch Isla

Jorge Artel

Luis Carlos López

León De Greiff

José Eustasio Rivera

Guillermo Valencia

José Asunción Silva

Eduardo Carranza

Jorge Isaacs

**Rafael Pombo** 

Enrique Buenaventura

...y 114 autores más

**Biblioteca Pública Masónica Julio Hoenigsberg** Calle 80 Nº 42E-30 · Teléfono: 360 0275 Horario: 2:00 - 6:00 p.m. Servicio gratuito de · Internet · Sala de lectura /para talleres · Salón de eventos con capacidad para 200 personas

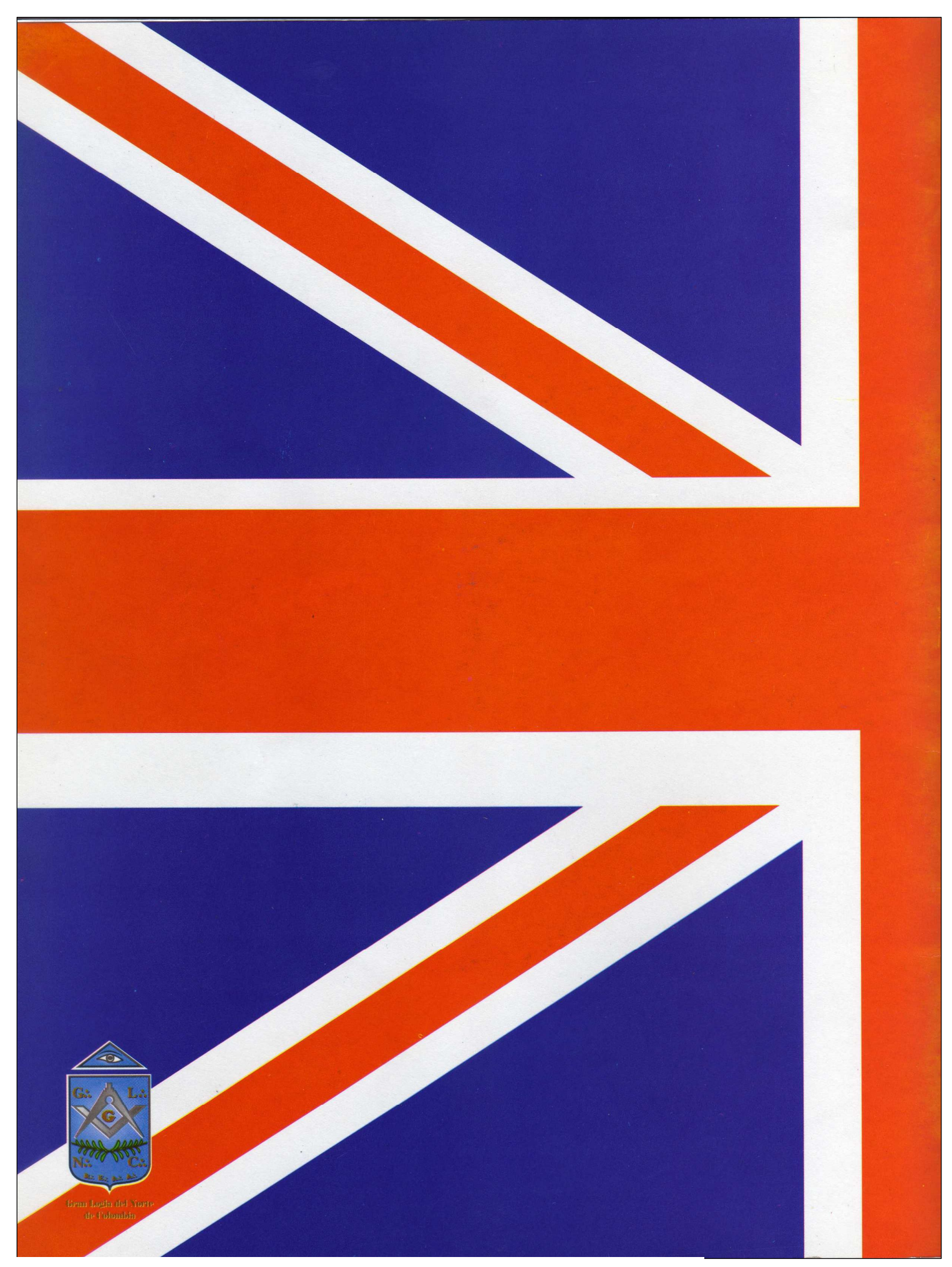

[Create PDF](http://www.novapdf.com) files without this message by purchasing novaPDF printer (<http://www.novapdf.com>)